# Transformations and Fitting

EECS 442 – David Fouhey and Justin Johnson Winter 2021, University of Michigan

https://web.eecs.umich.edu/~justincj/teaching/eecs442/WI2021/

# Last Class

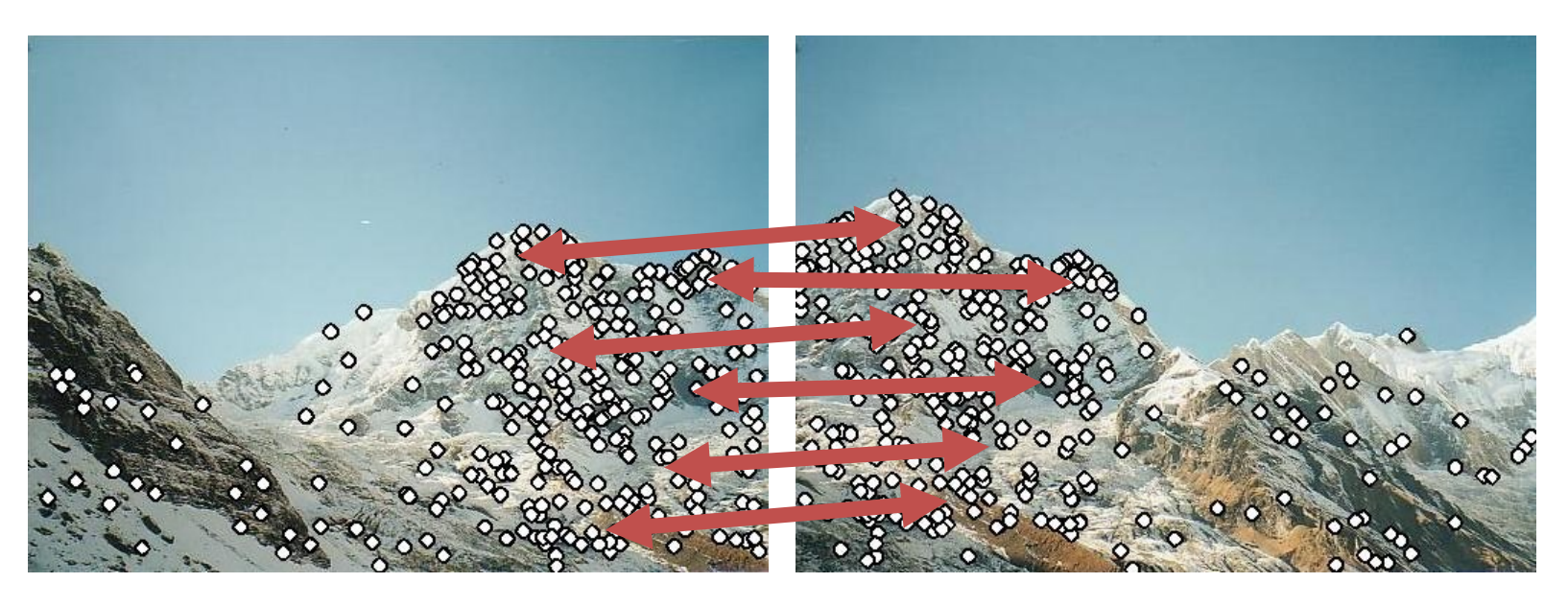

- 1. How do we find distinctive / easy to locate features? *(Harris/Laplacian of Gaussian)*
- 2. How do we describe the regions around them? *(Normalize window, use histogram of gradient orientations)*

# Earlier I promised

#### Solving for a Transformation

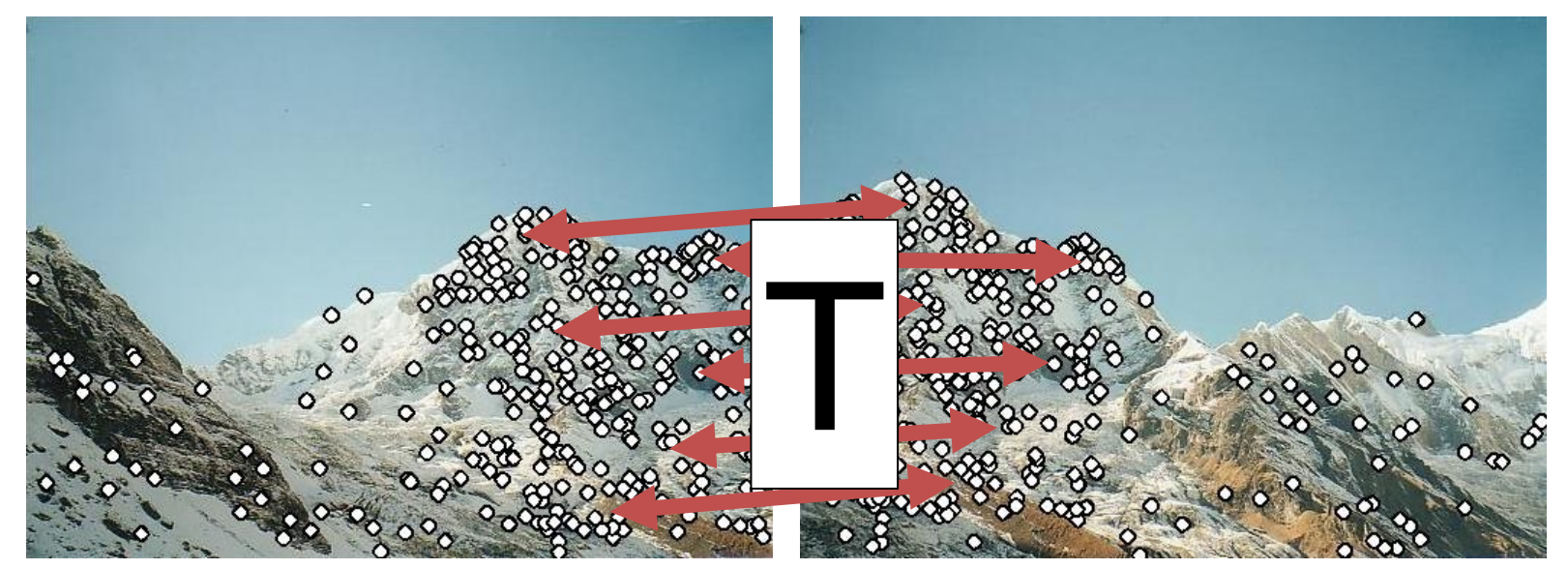

3: Solve for transformation T (e.g. such that  $p1 \equiv T p2$ ) that fits the matches well

# Before Anything Else, Remember

#### You, with your gigantic brain, see:

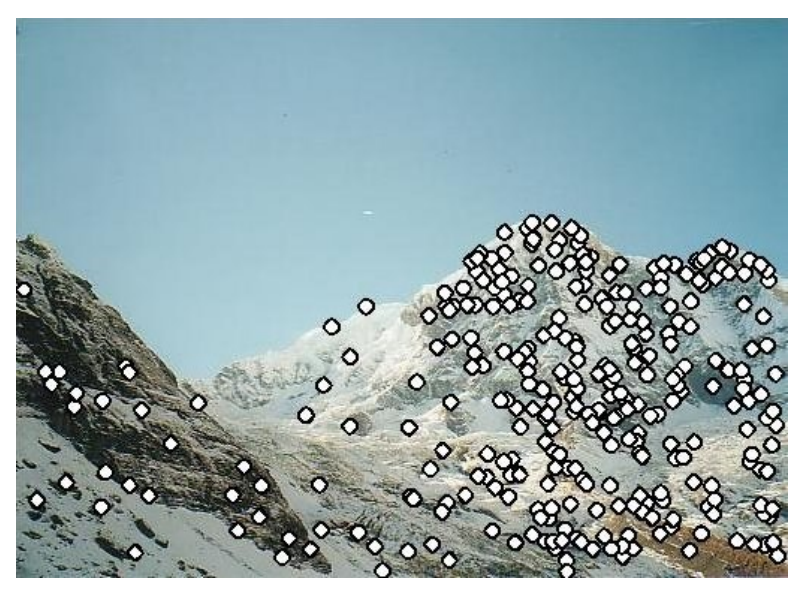

#### The computer sees:

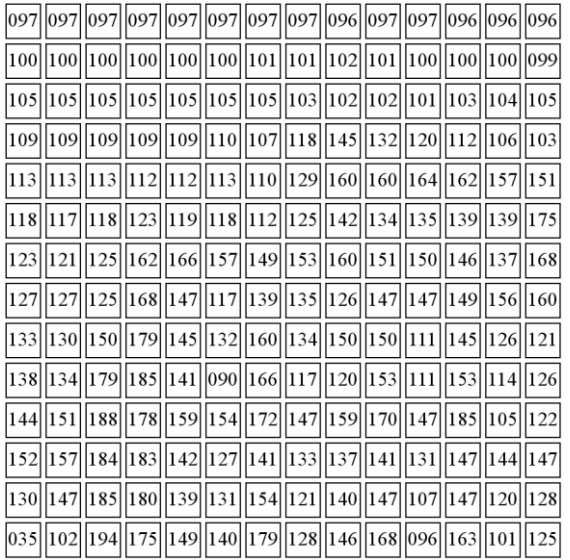

You should expect **noise** (not at quite the right pixel) and **outliers** (random matches)

# **Today**

- How do we fit **models** (i.e., a parameteric representation of data that's smaller than the data) to data?
- How do we handle:
	- **Noise** least squares / total least squares
	- **Outliers** RANSAC (random sample consensus)
	- **Multiple models**  Hough Transform (can also make RANSAC handle this with some effort)

# Working Example: Lines

- We'll handle lines as our **models** today since you are more familiar with them than others
- Next class will cover more complex models. I promise we'll eventually stitch images together
- You can apply today's techniques on next class's models

# Model Fitting

Need three ingredients

Data: what data are we trying to explain with a model?

Model: what's the compressed, parametric form of the data?

Objective function: given a prediction, how do we evaluate how correct it is?

# Example: Least-Squares

Fitting a line to data

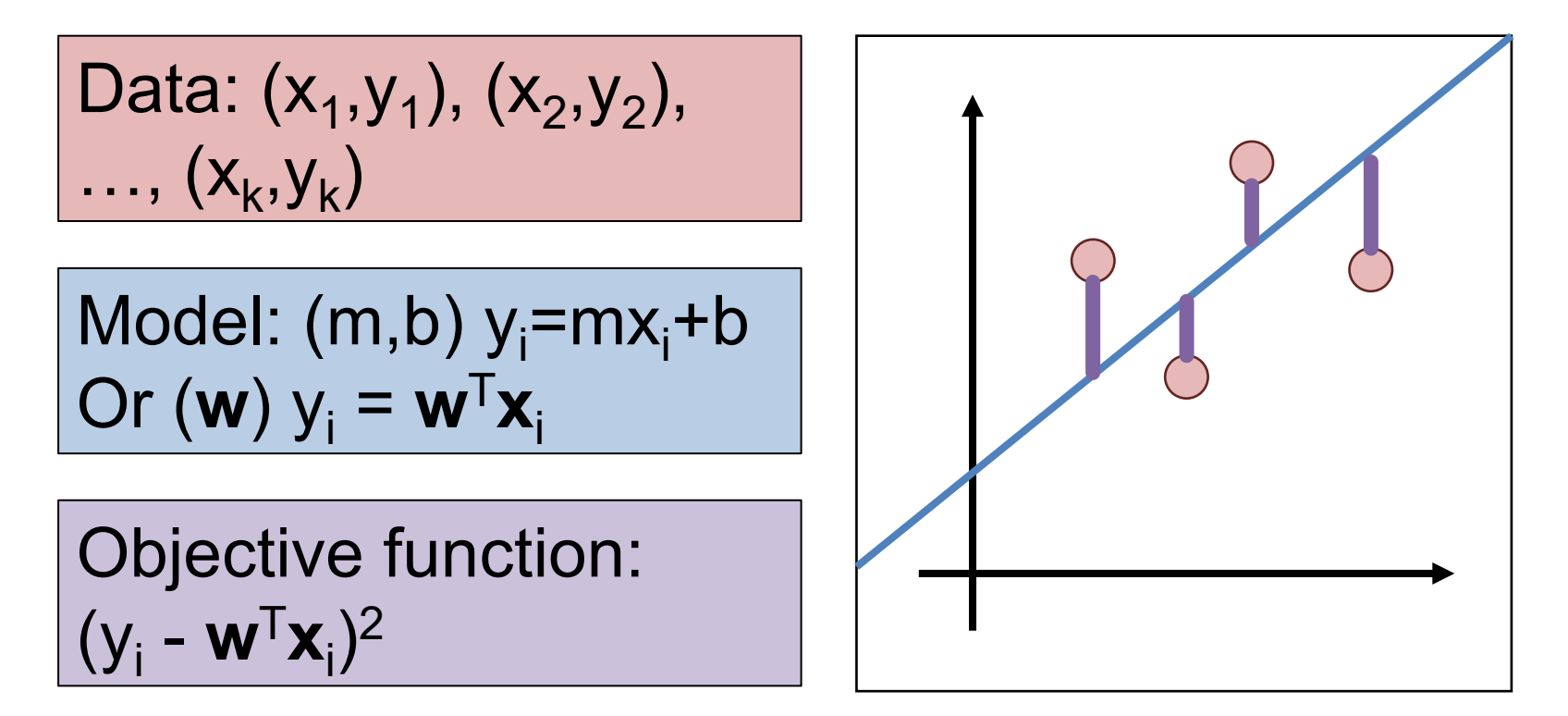

#### Least-Squares Setup

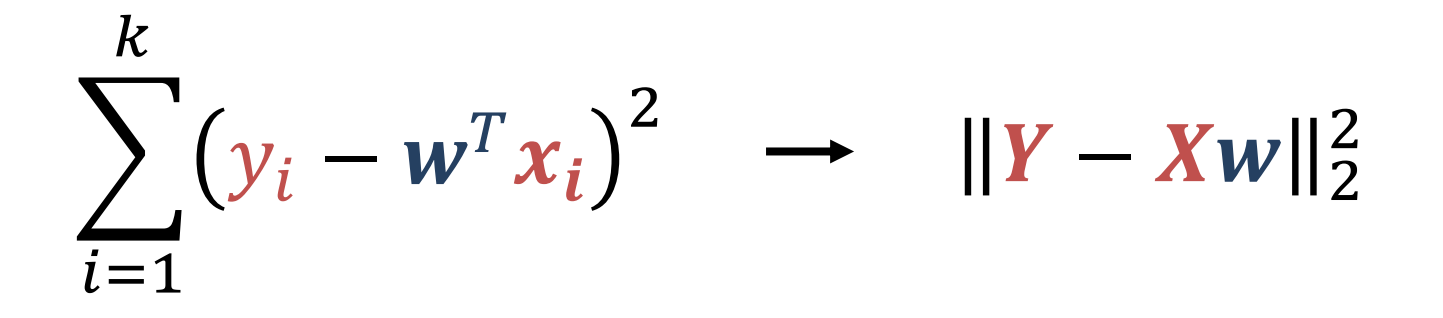

$$
\boldsymbol{Y} = \begin{bmatrix} \mathcal{Y}_1 \\ \vdots \\ \mathcal{Y}_k \end{bmatrix} \qquad \boldsymbol{X} = \begin{bmatrix} x_1 & 1 \\ \vdots & 1 \\ x_k & 1 \end{bmatrix} \qquad \boldsymbol{w} = \begin{bmatrix} m \\ b \end{bmatrix}
$$

# Solving Least-Squares

# $Y - Xw||_2^2$

#### **Where can I find derivatives + matrix**  <u>xpi</u> <del>can music derivatives</del> + ma<br>ssions and matrix identies **expressions and matrix identies?**

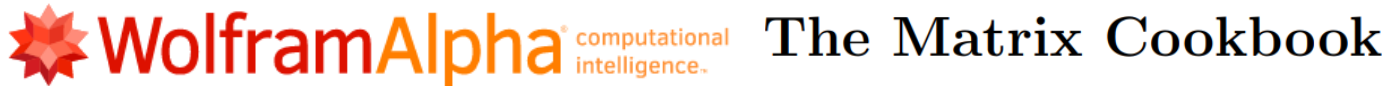

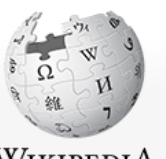

Kaare Brandt Petersen Michael Syskind Pedersen

VERSION: NOVEMBER 15, 2012

The Free Encyclonedi

Solving Least-Squares  
\n
$$
||Y - Xw||_2^2
$$
\n
$$
\frac{\partial}{\partial w} ||Y - Xw||_2^2 = 2X^T Xw - 2X^T Y
$$
\nRecall: derivative is  
\n0 at a maximum /  
\nminimum. Same is  
\ntrue about gradients.  
\n
$$
X^T Xw = X^T Y
$$
\n
$$
w = (X^T X)^{-1} X^T Y
$$

Aside: **0** is a vector of 0s. **1** is a vector of 1s.

# Two Solutions to Getting W

In One Go  $X^T X W = X^T Y$ Implicit form (normal equations)

 $w = \left( X^T X \right)^{-1}$  $X^TY$ Explicit form  $($ don't do this $)$ 

**Iteratively** 

Recall: gradient is also direction that makes function go up the most. **What could we do?**

$$
w_0 = 0
$$
  

$$
w_{i+1} = w_i - \gamma \left(\frac{\partial}{\partial w} ||Y - Xw||_2^2\right)
$$

## What's The Problem?

- Vertical lines impossible!
- Not rotationally invariant: the line will change depending on orientation of points

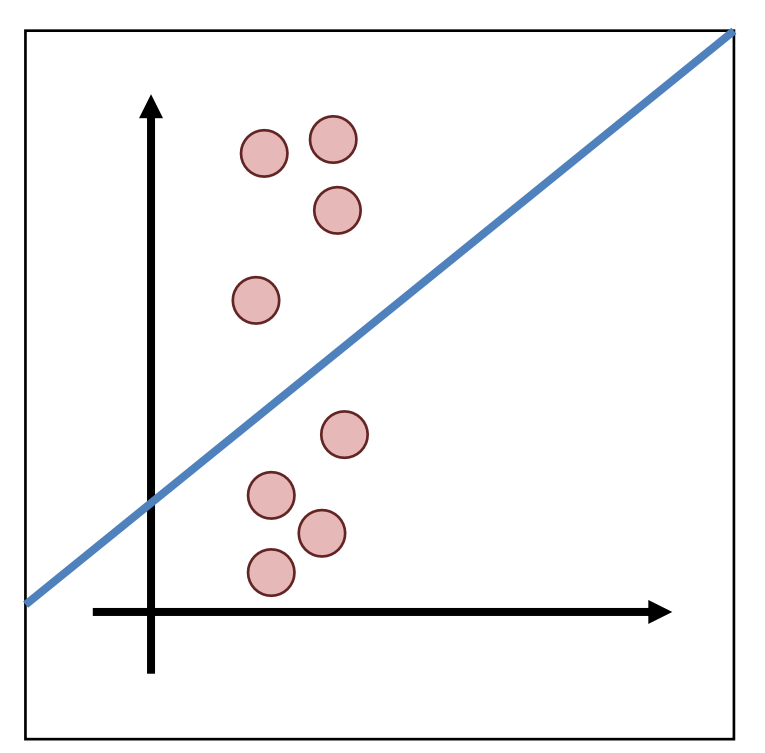

#### Alternate Formulation

Recall:  $ax + by + c = 0$  $\mathbf{I}^T \mathbf{p} = 0$  $\mathbf{l} \equiv [a, b, c]$   $\mathbf{p} \equiv [x, y, 1]$ Can always rescale **l.**  Pick another a,b,d so  $\boldsymbol{n} \Vert_2^2 = \Vert [a, b] \Vert_2^2 = 1$  $d = -c$ 

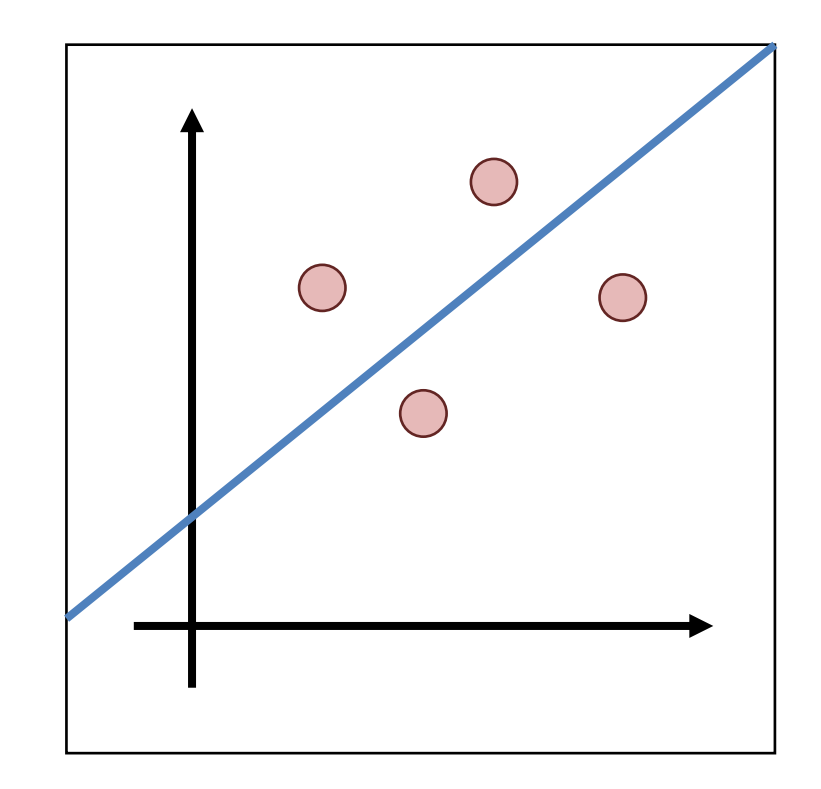

#### Alternate Formulation

Important part: Any line can be framed in terms of normal **n** and offset d

Now: 
$$
ax + by - d = 0
$$
  
 $\boldsymbol{n}^T[x, y] - d = 0$ 

Point to line distance:

$$
\frac{\boldsymbol{n}^T[x,y]-d}{\|\boldsymbol{n}\|_2^2} = \boldsymbol{n}^T[x,y]-d
$$

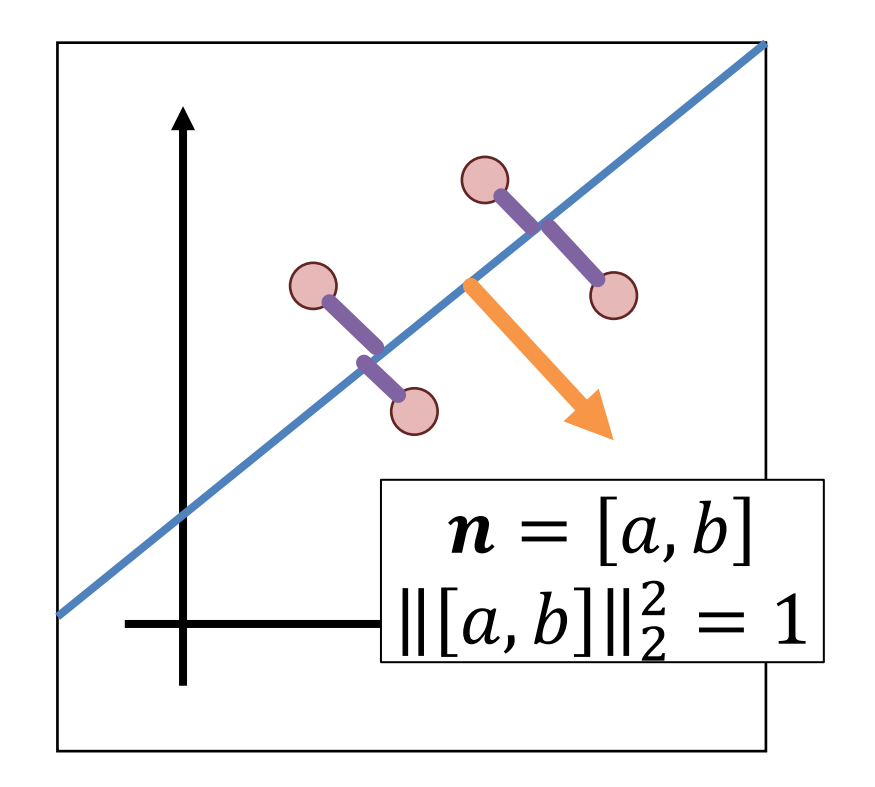

# Total Least-Squares

Fitting a line to data

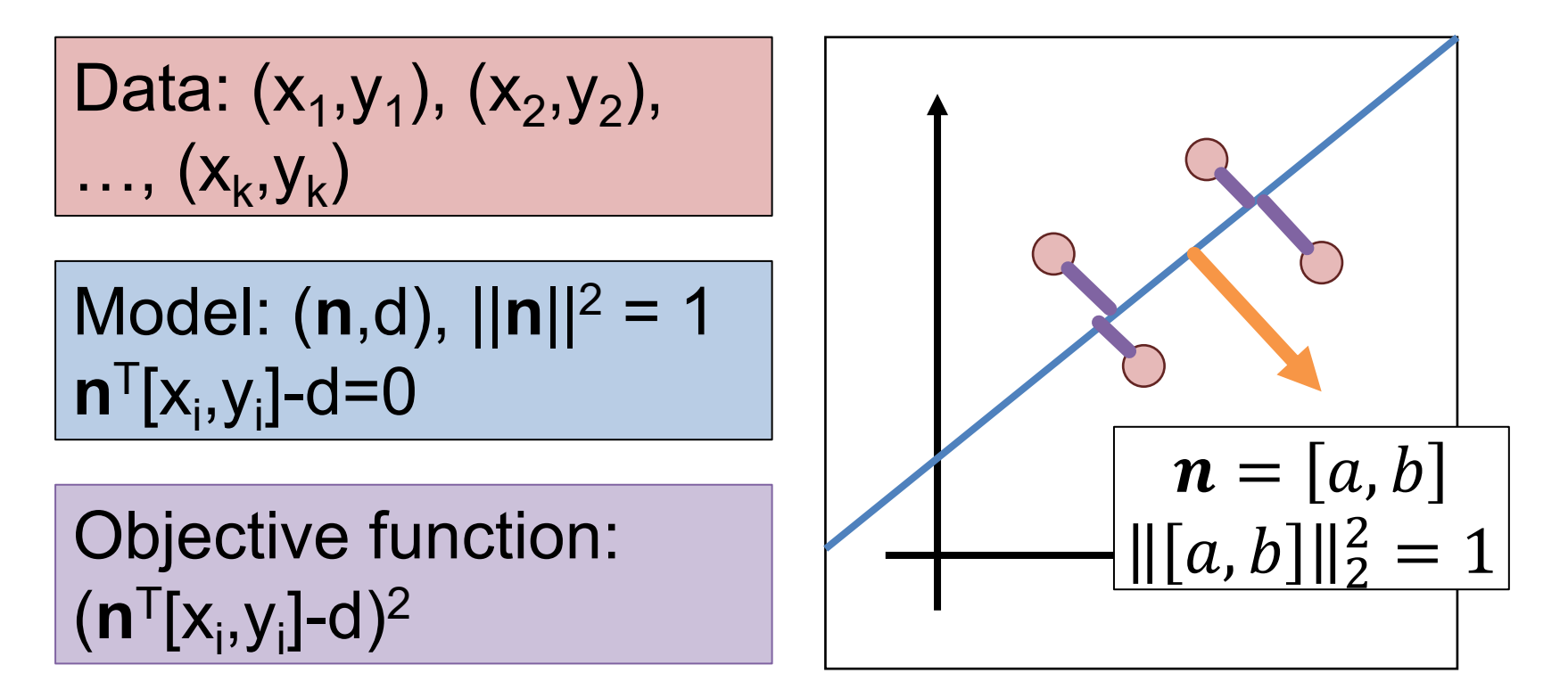

## Total Least Squares Setup

*Figure out objective first, then figure out ||n||=1*

$$
\sum_{i=1}^k (n^T[x, y] - d)^2 \to ||Xn - 1d||_2^2
$$

$$
\boldsymbol{X} = \begin{bmatrix} x_1 & y_1 \\ \vdots & \vdots \\ x_k & y_k \end{bmatrix} \quad \boldsymbol{1} = \begin{bmatrix} 1 \\ \vdots \\ 1 \end{bmatrix} \quad \boldsymbol{n} = \begin{bmatrix} a \\ b \end{bmatrix} \quad \boldsymbol{\mu} = \frac{1}{k} \boldsymbol{1}^T \boldsymbol{X}
$$

The mean / center of mass of the points: np.sum(X,axis=0). We'll use it later

# Total Least Squares Setup *Want to make sure that the following is minimized:*  $X_n - 1d\|_2^2$

Won't derive, but can show that whenever you find the **n**, and d that minize the objective,  $d = \mu n$ . (at back of slides if you're curious.)

$$
X = \begin{bmatrix} x_1 & y_1 \\ \vdots & \vdots \\ x_k & y_k \end{bmatrix} \quad \mathbf{1} = \begin{bmatrix} 1 \\ \vdots \\ 1 \end{bmatrix} \quad n = \begin{bmatrix} a \\ b \end{bmatrix} \quad \boldsymbol{\mu} = \frac{1}{k} \mathbf{1}^T \boldsymbol{x}
$$

The mean / center of mass of the points: np.sum(X,axis=0). We'll use it later

## Solving Total Least-Squares

$$
\begin{aligned} ||\bm{X}\bm{n} - \bm{1}d||_2^2 &= ||\bm{X}\bm{n} - \bm{1}\bm{\mu}\bm{n}||_2^2 & d &= \bm{\mu}\bm{n} \\ &= ||(\bm{X} - \bm{1}\bm{\mu})\bm{n}||_2^2 \end{aligned}
$$

*Objective is then:* 

$$
\arg\min_{\substack{||n||=1}} ||(X-1\mu) n||_2^2
$$
  
The thing that makes the expression smallest

## Homogeneous Least Squares

arg min $\|Av\|_2^2 \rightarrow$  Eigenvector corresponding to  $\|\vec{v}\|_2^2 = 1$ smallest eigenvalue of A<sup>T</sup>A

#### **Why do we need**  $||v||^2 = 1$  **or some other constraint?**

*Applying it in our case:*

 $n = \text{smallest\_eigenvec}((X - 1\mu)^T(X - 1\mu))$ 

Note: technically homogeneous only refers to ||Av||=0 but it's common shorthand in computer vision to refer to the specific problem of ||v||=1

# Details For ML-People

Matrix we take the eigenvector of looks like:

$$
(\mathbf{X} - \mathbf{1}\boldsymbol{\mu})^T (\mathbf{X} - \mathbf{1}\boldsymbol{\mu}) = \begin{bmatrix} \sum_i (x_i - \mu_x)^2 & \sum_i (x_i - \mu_x)(y_i - \mu_y) \\ \sum_i (x_i - \mu_x)(y_i - \mu_y) & \sum_i (y_i - \mu_y)^2 \end{bmatrix}
$$

This is a scatter matrix or scalar multiple of the covariance matrix. We're doing PCA, but taking the least principal component to get the normal.

Note: If you don't know PCA, just ignore this slide; it's to help build connections to people with a background in data science/ML.

# Running Least-Squares

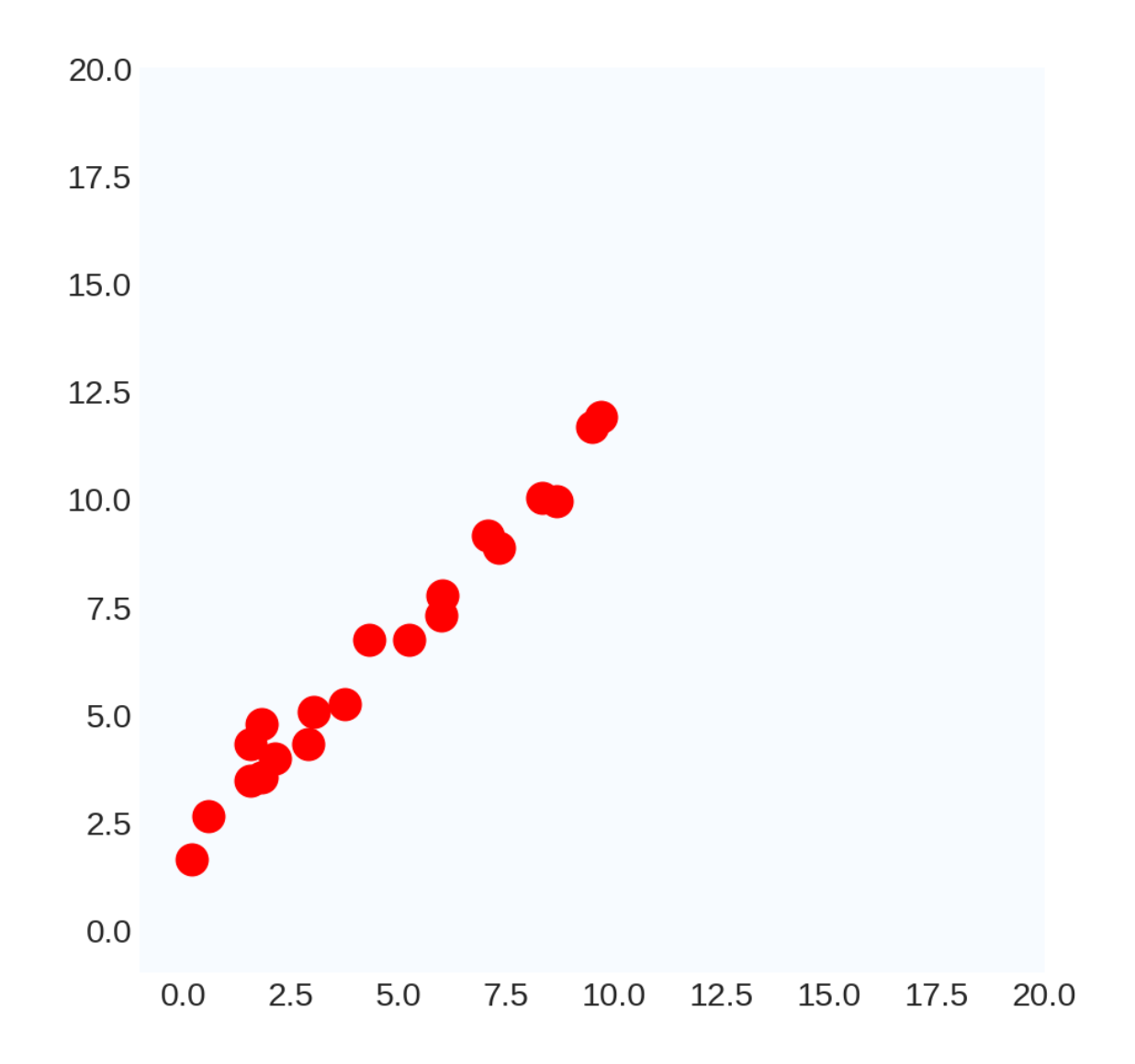

# Running Least-Squares

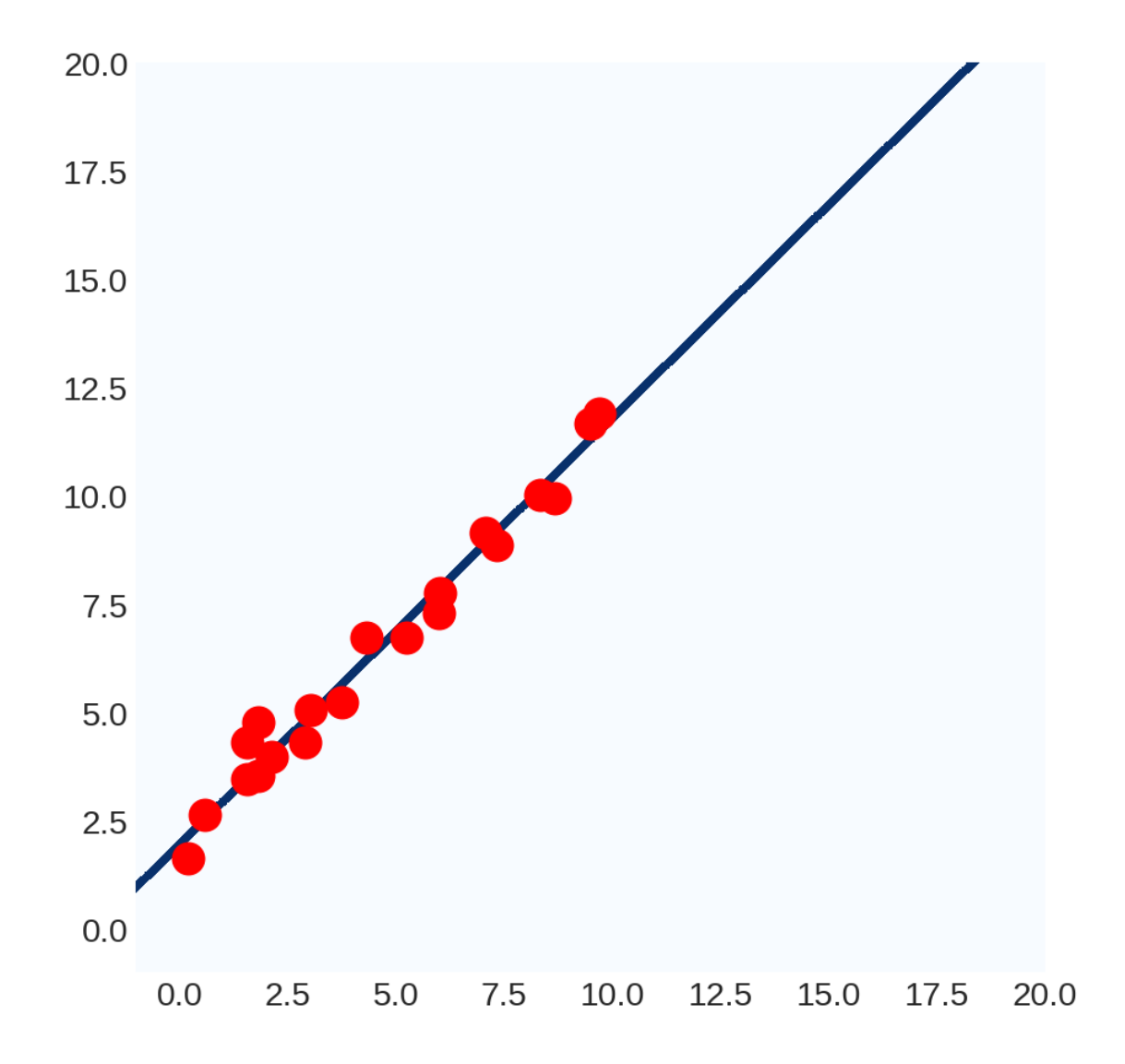

# Ruining Least Squares

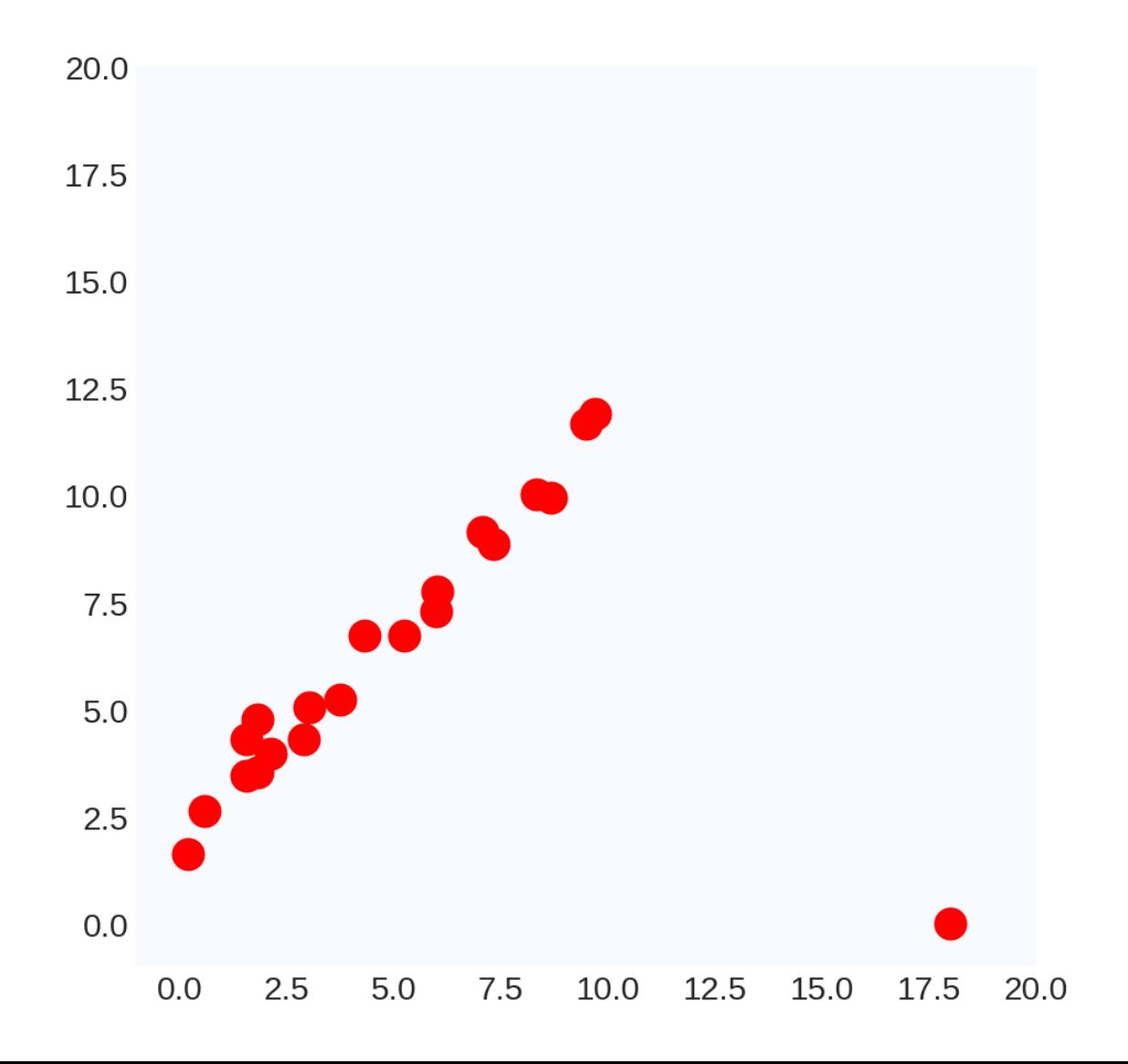

# Ruining Least Squares

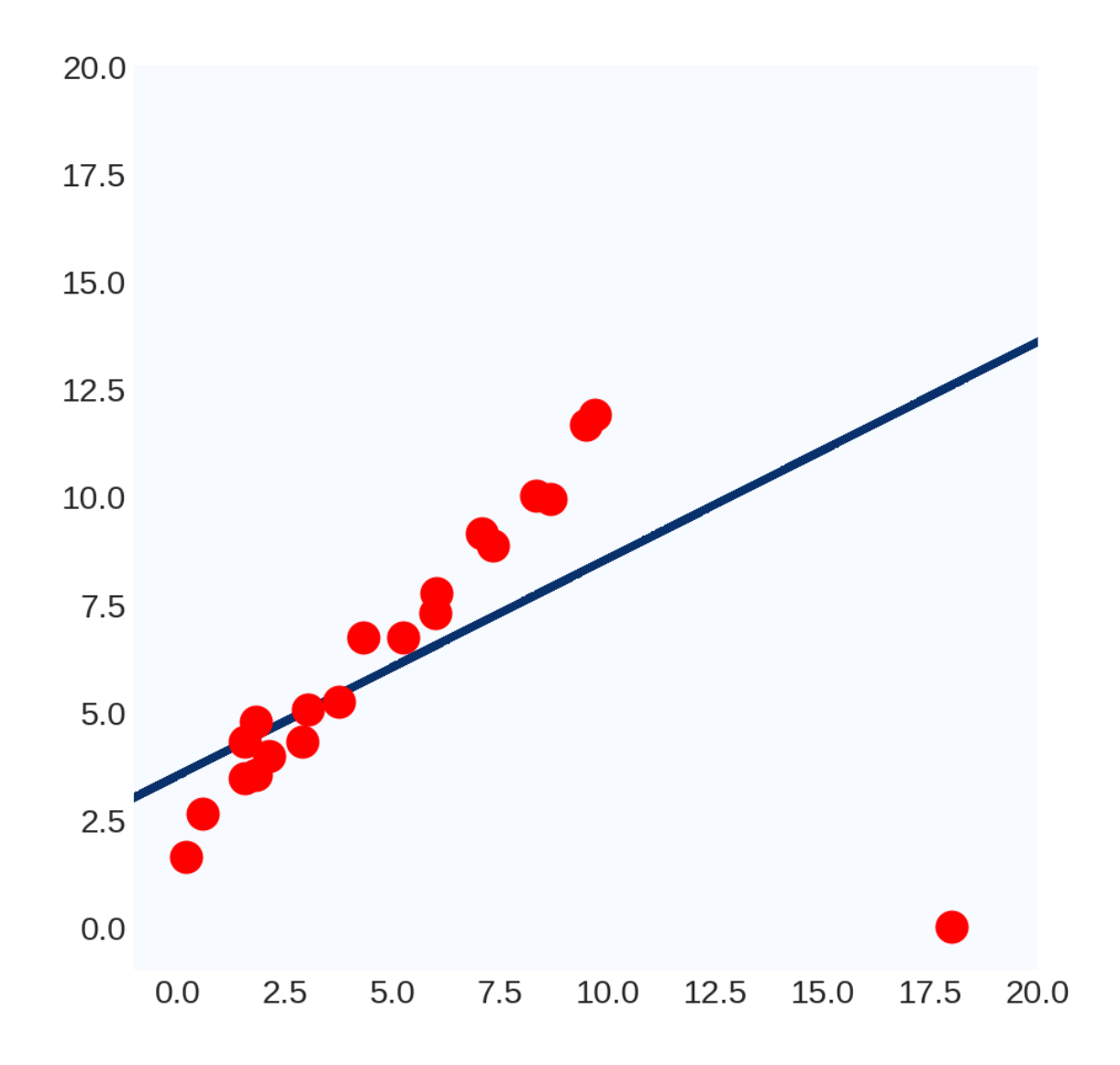

# Ruining Least Squares

Way to think of it #1:  $Y - Xw||_2^2$ 

100^2 >> 10^2: least-squares prefers having no large errors, even if the model is useless overall

Way to think of it #2:

$$
\mathbf{w} = \left(\mathbf{X}^T \mathbf{X}\right)^{-1} \mathbf{X}^T \mathbf{Y}
$$

Weights are a linear transformation of the output variable: can manipulate W by manipulating Y.

### Outliers in Computer Vision

#### Single outlier: *rare*

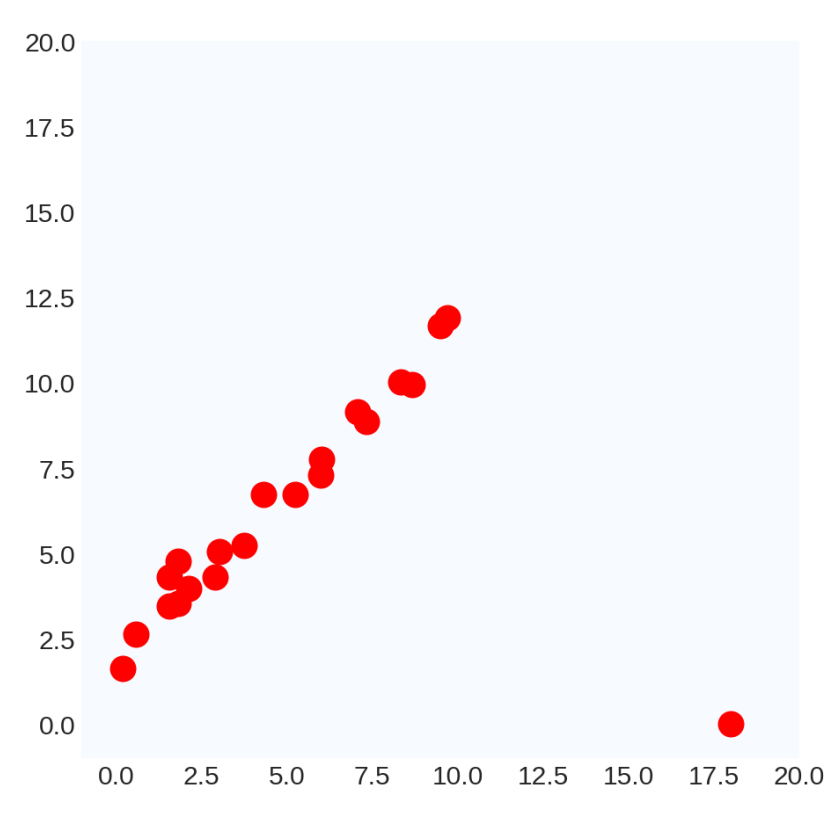

#### Many outliers: *common*

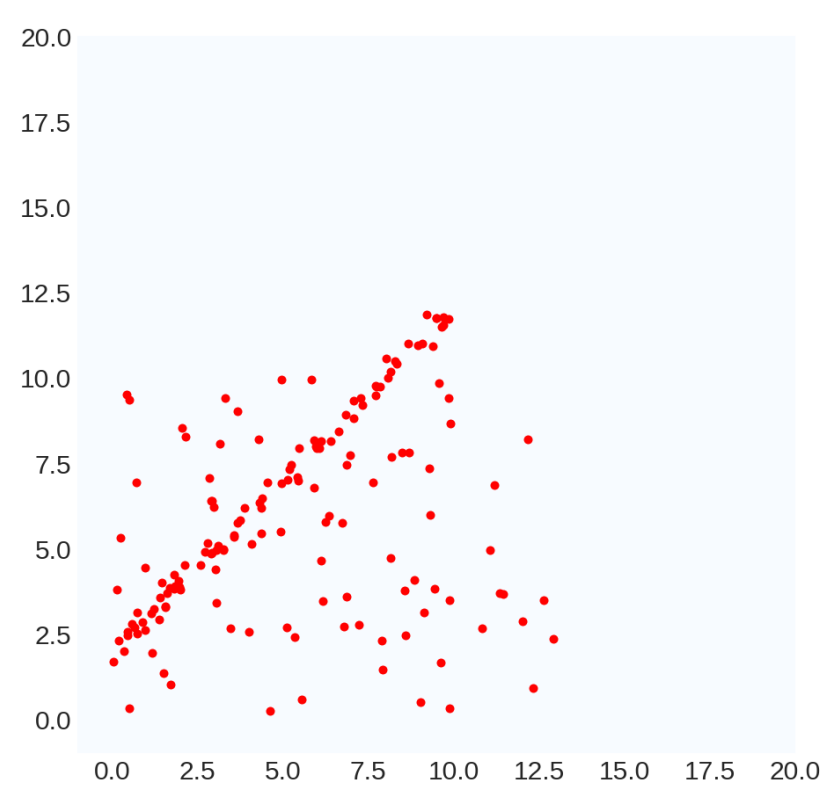

# Ruining Least Squares Continued

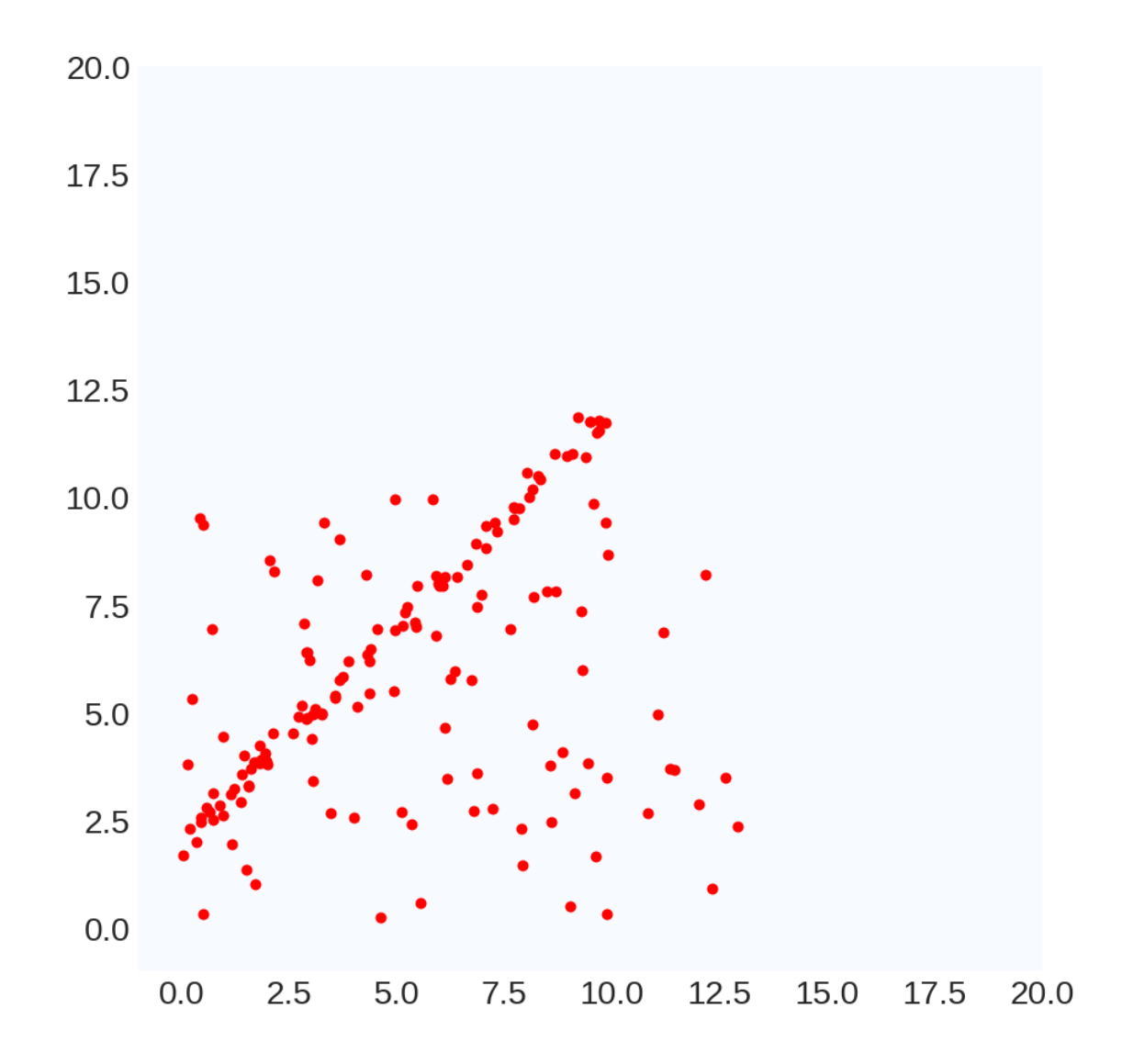

# Ruining Least Squares Continued

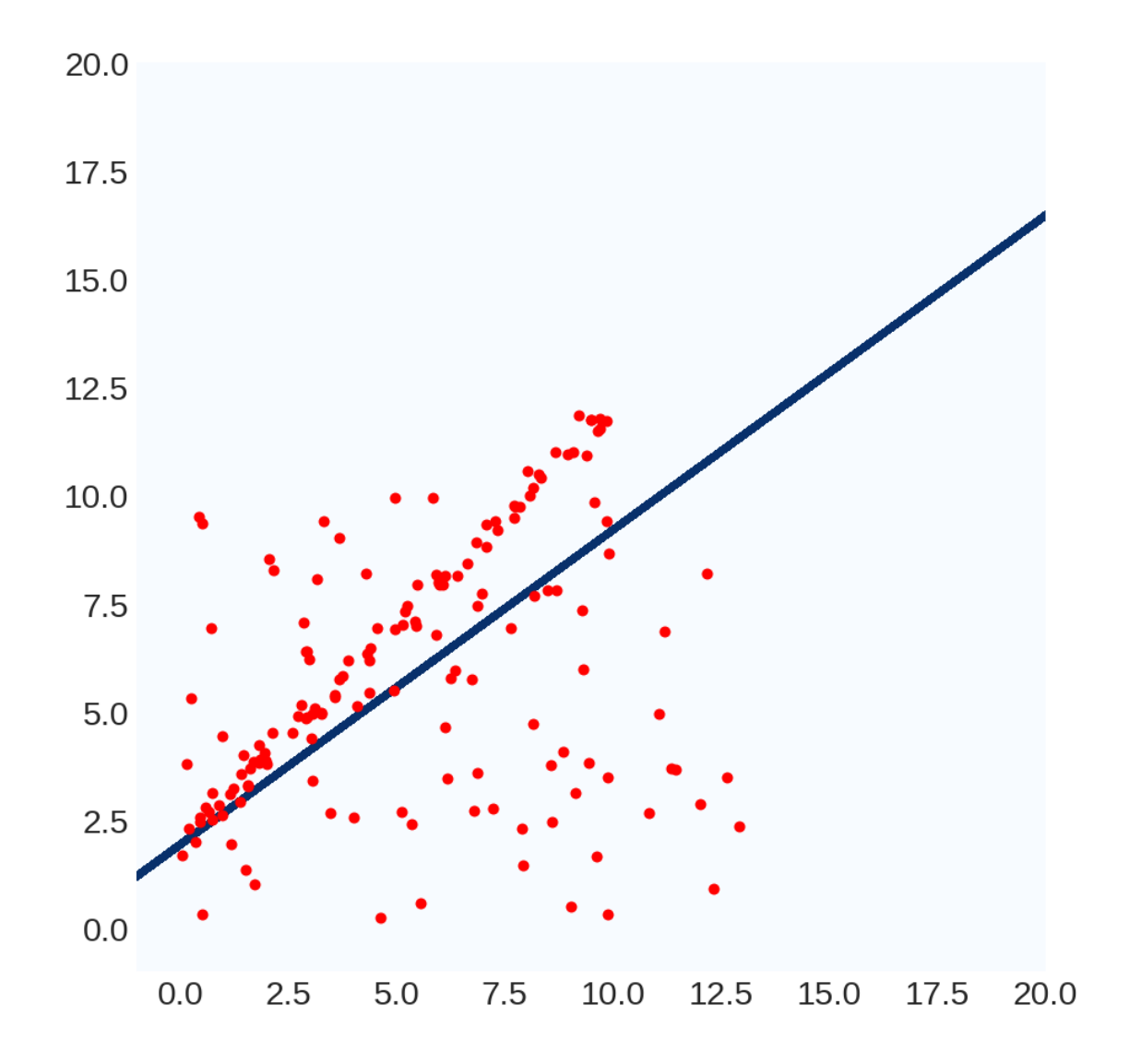

# A Simple, Yet Clever Idea

- *What we really want*: model explains **many** points **"well"**
- *Least Squares*: model makes as few big mistakes as possible over the entire dataset
- *New objective*: find model for which error is "small" for as many data points as possible
- *Method*: RANSAC (**RA**ndom **SA**mple **C**onsensus)

M. A. Fischler, R. C. Bolles. Random Sample Consensus: A Paradigm for Model Fitting with [Applications to Image Analysis and Automated Cartography. Comm. of the ACM, Vol 24, pp](http://www.ai.sri.com/pubs/files/836.pdf)  381-395, 1981.

#### RANSAC For Lines

```
bestLine, bestCount = None, -1
for trial in range(numTrials):
      subset = pickPairOfPoints(data)
      line = totalLeastSquares(subset)
      E = linePointDistance(data,line)
      inliers = E < threshold
      if #inliers > bestCount:
            bestLine, bestCount = line, #inliers
```
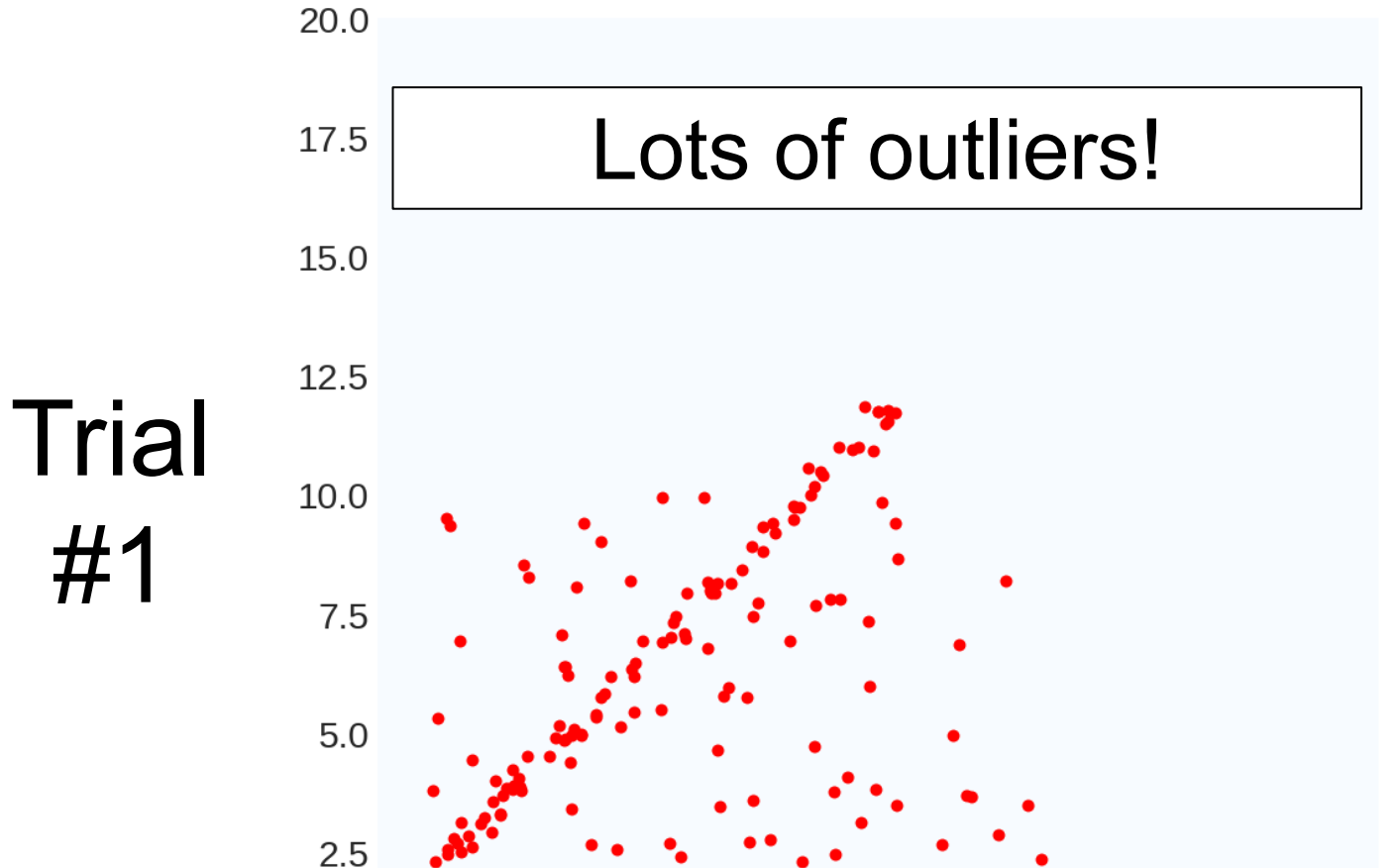

 $0.0$ 

 $0.0$ 

 $2.5$ 

 $5.0$ 

7.5

10.0

12.5

15.0

17.5

20.0

Best Model:

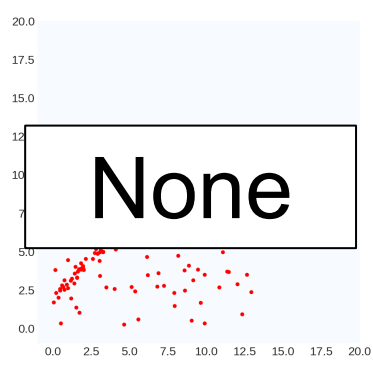

Best Count: -1

#### Running RANSAC  $20.0$ Best Fit line to 2 17.5 Model: random points 15.0  $20C$ 17.5 12.5  $15.0$ **Trial** None10.0 #1  $7.5$ 12.5 15.0 17.5 20.0 Best  $5.0$ Count:  $2.5$ -1  $0.0$  $2.5$ 12.5 15.0 17.5  $20.0$  $0.0$  $5.0$ 7.5 10.0

**Trial** #1

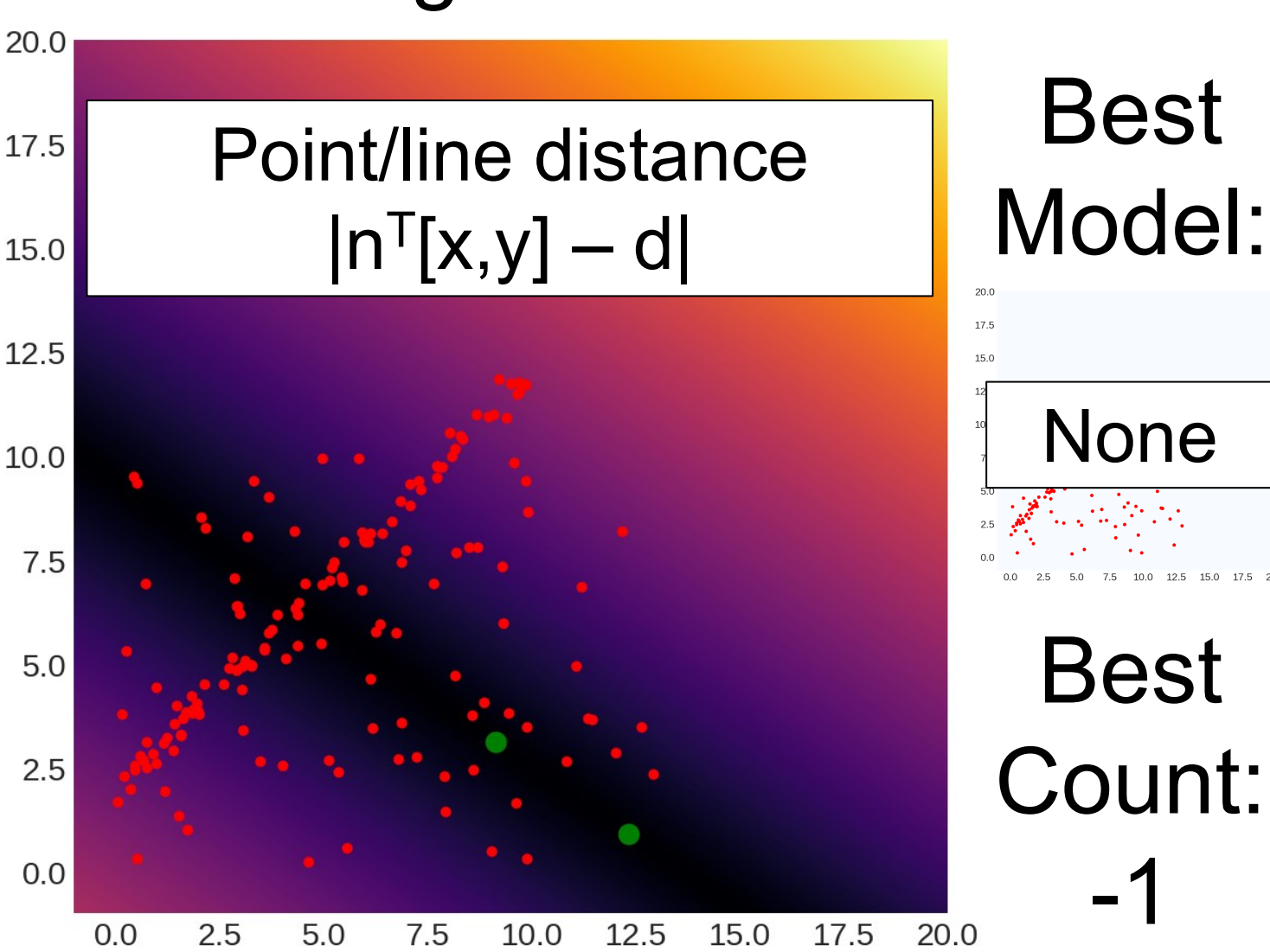

-1

 $15.0$ 17.5 20.0

20.0

#### Distance < threshold 17.5 14 points satisfy this

Best Model:

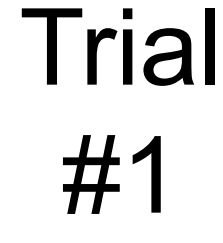

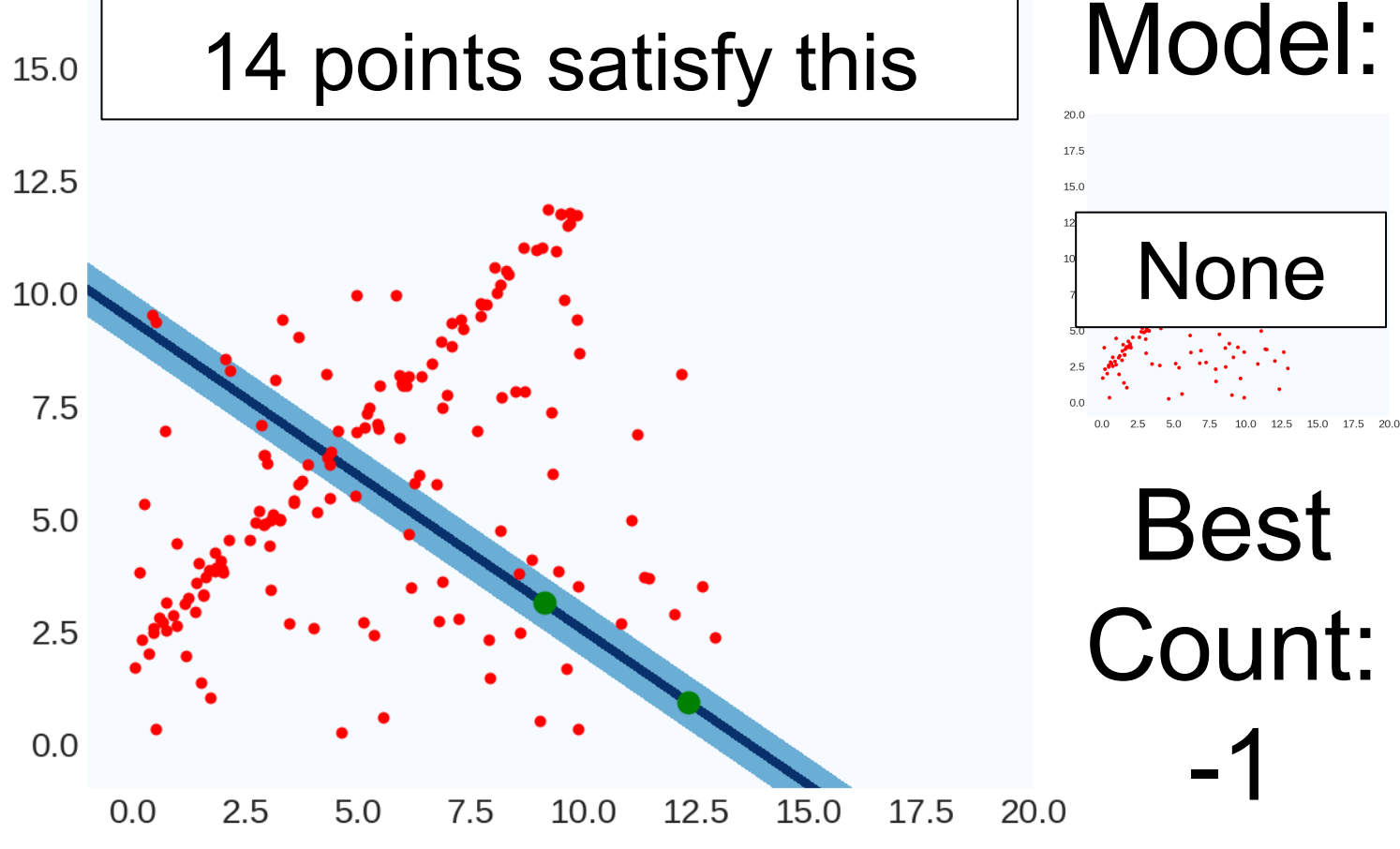

 $20.0$ 

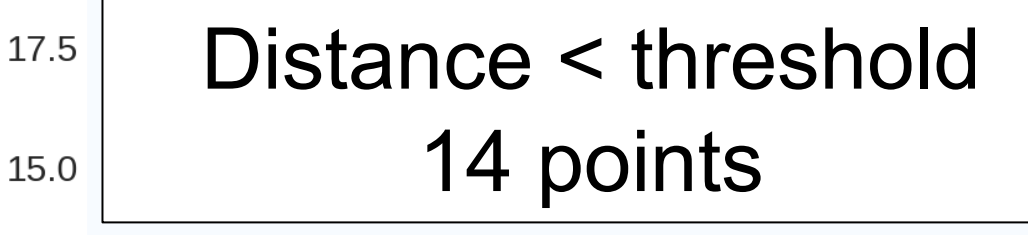

Best Model:

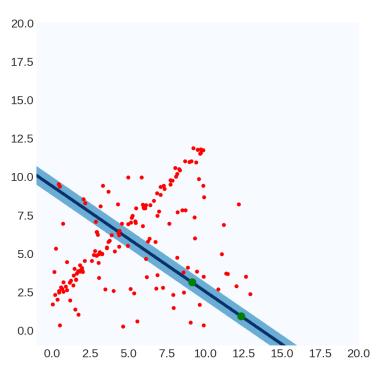

Best

14

**Trial** #1

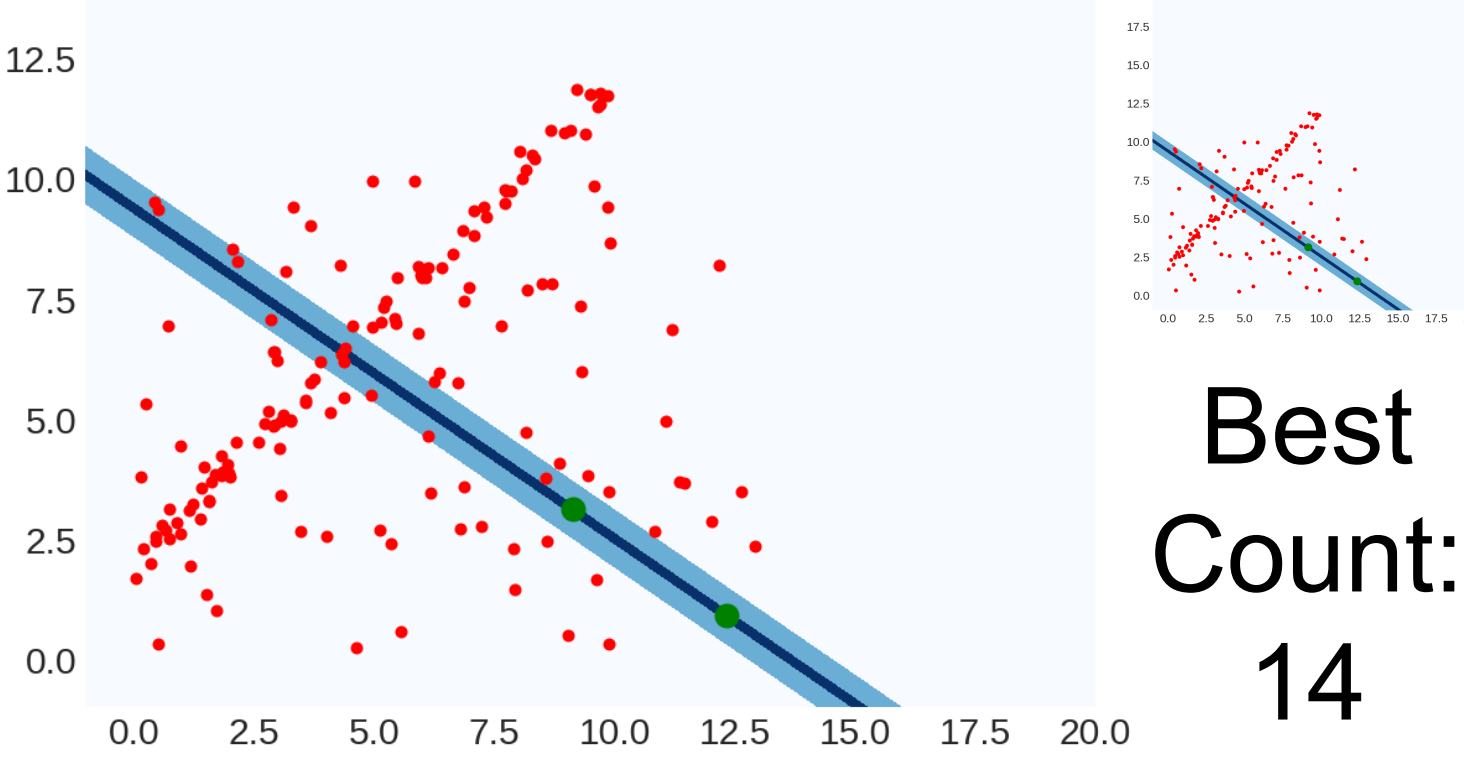
#### Running RANSAC

 $20.0$ 

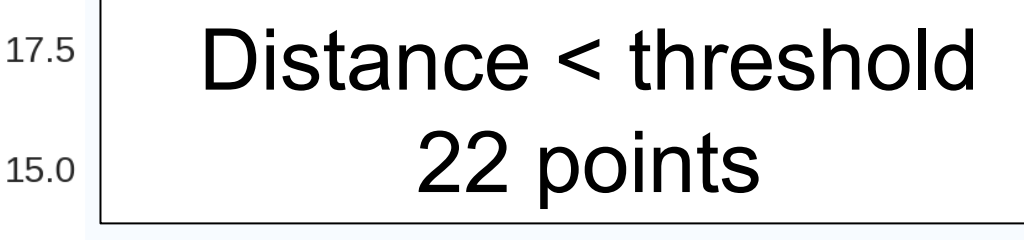

Best Model:

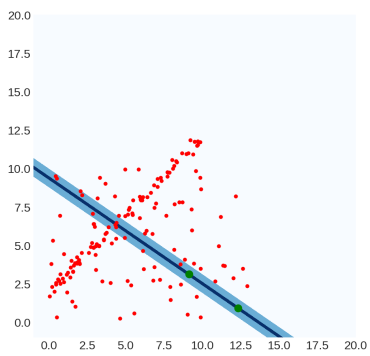

Best Count: 14

**Trial** #2

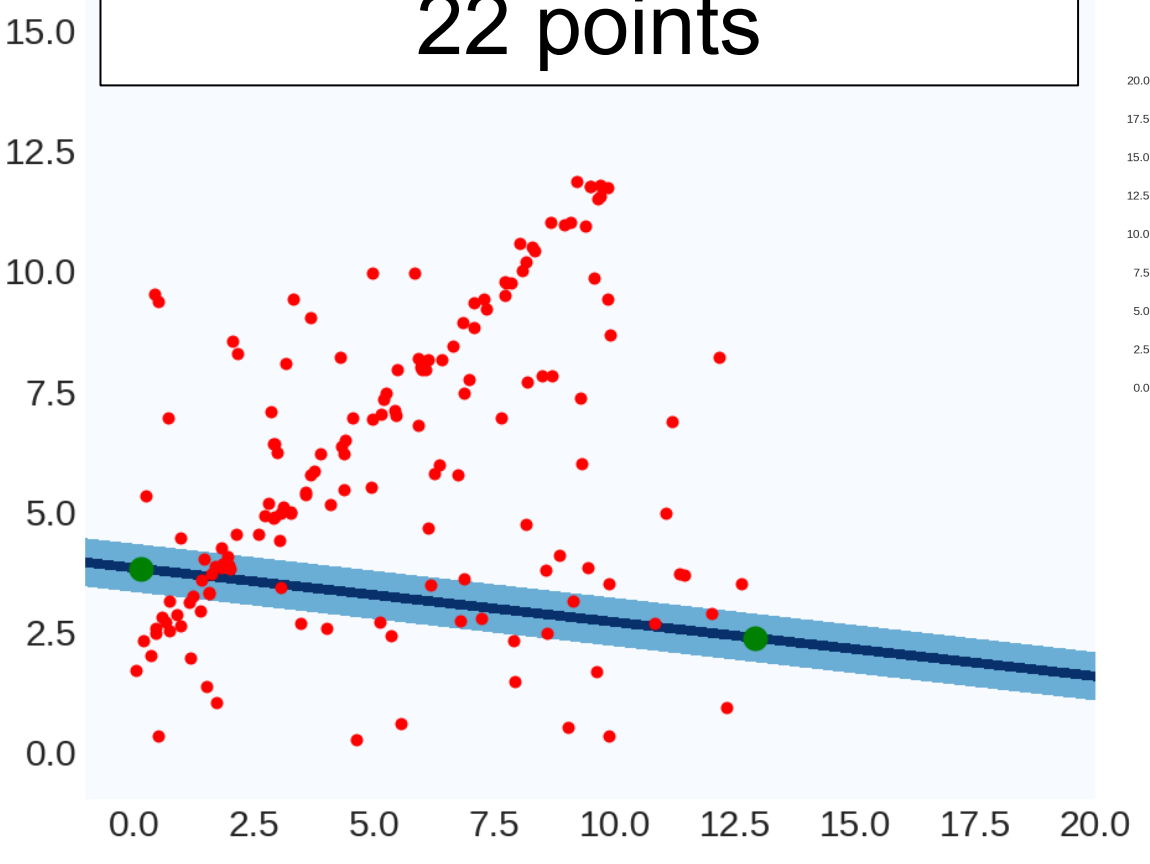

#### Running RANSAC

 $20.0$ 

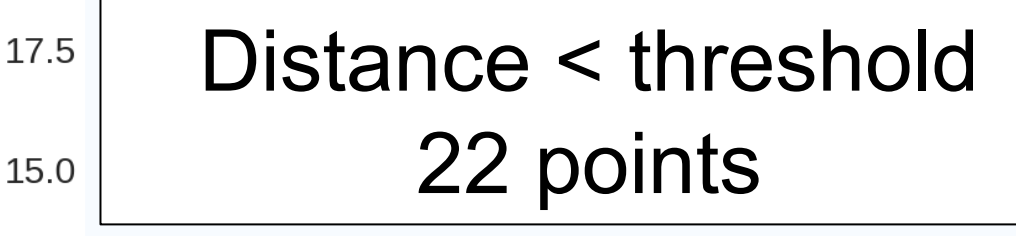

Best Model:

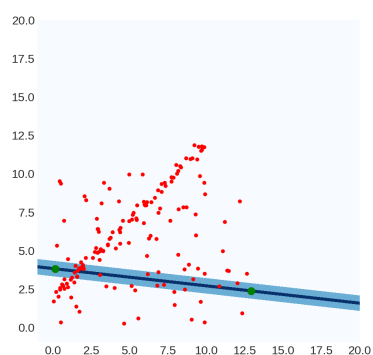

 $100$ Best Count: 22

**Trial** #2

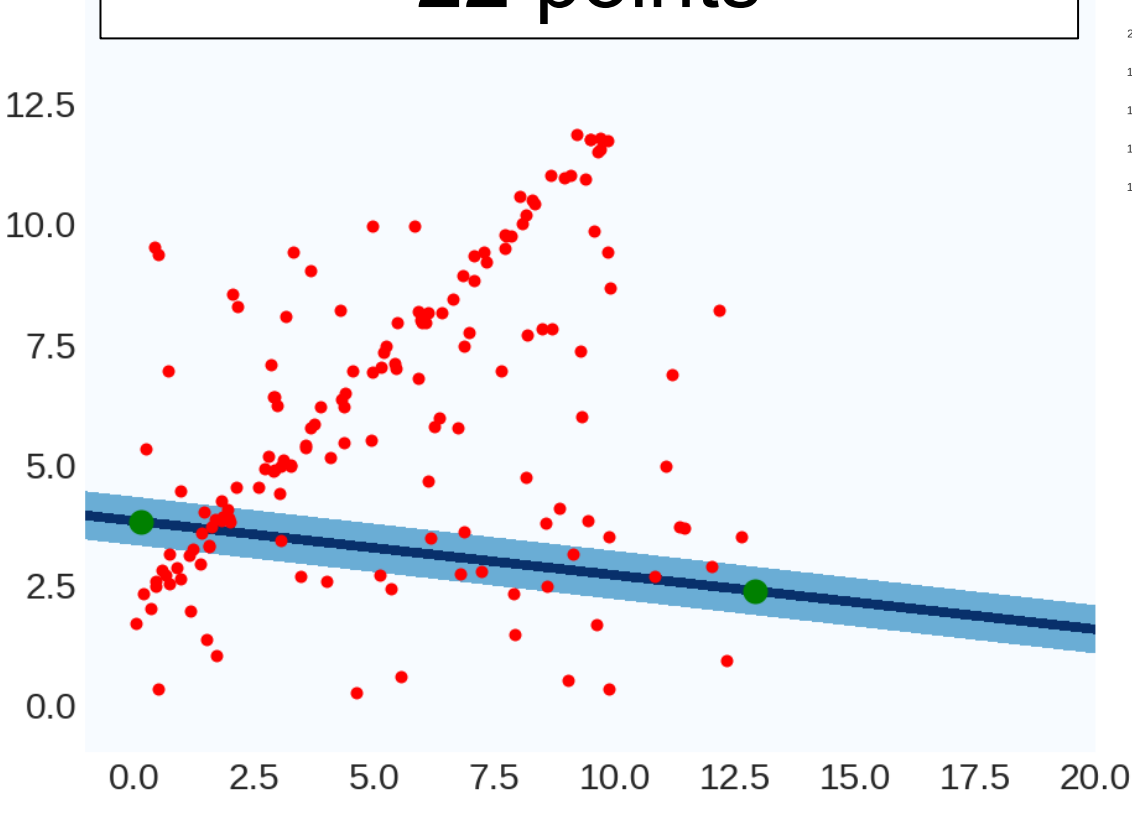

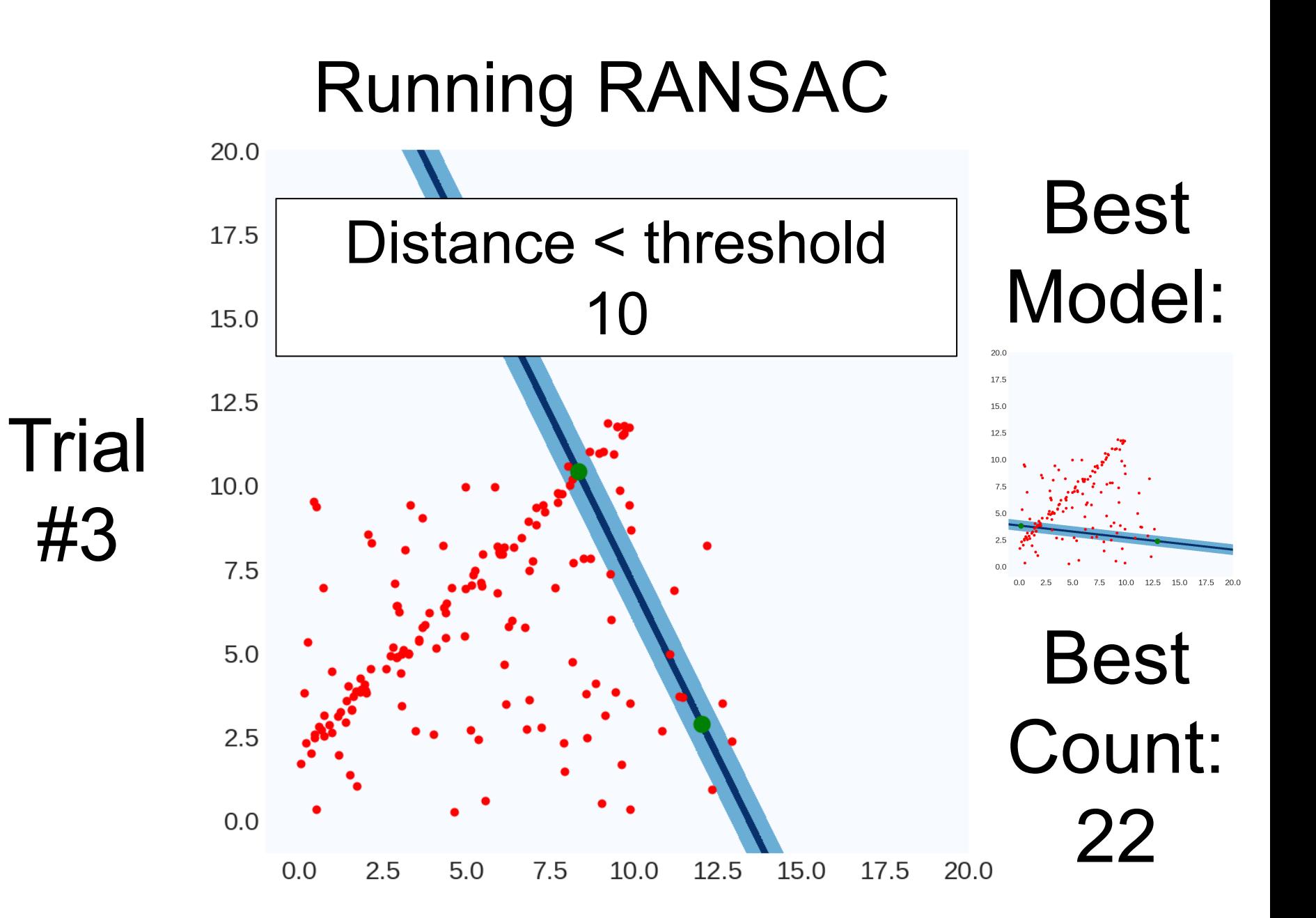

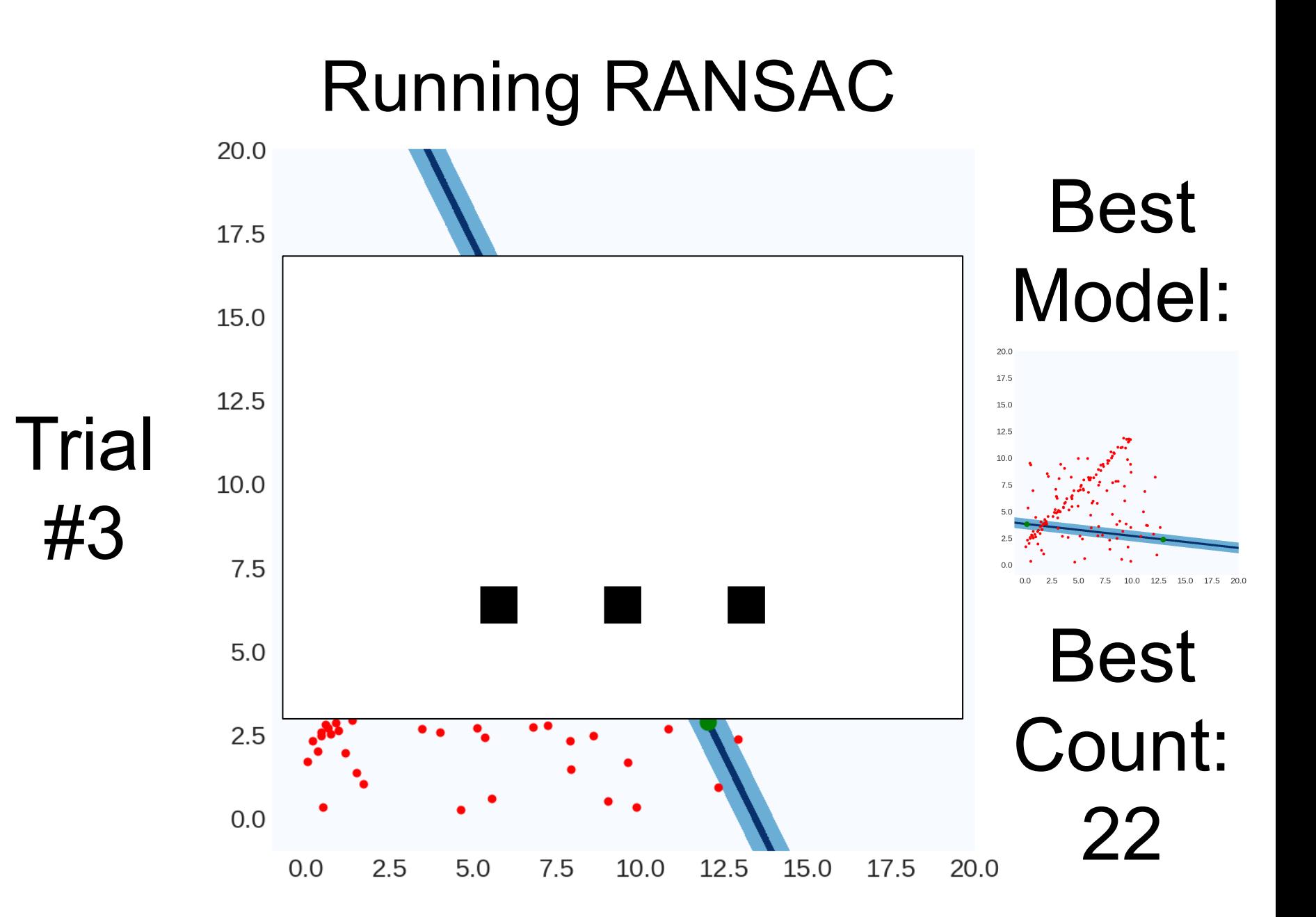

#### Running RANSAC 20.0 Best Distance < threshold 17.5 Model:76 15.0  $20C$ 17.5 12.5 15.0 12.5  $10.0$ 10.0 7.5 12.5 15.0 17.5 20.0  $100$ Best 5.0  $2.5$

**Trial** #9

 $0.0$ 

 $0.0$ 

 $2.5$ 

 $5.0$ 

7.5

10.0

12.5

15.0

Count: 22

17.5

20.0

#### Running RANSAC 20.0 Best Distance < threshold 17.5 Model:76 15.0  $20<sub>0</sub>$ 17.5 12.5 15.0 **Trial** 12.5  $10.0$ 10.0 #9 7.5  $50$ 10.0 12.5 15.0 17.5 20.0  $7.5$ Best 5.0 Count:  $2.5$  $0.0$ 76  $2.5$ 12.5 17.5  $0.0$  $5.0$ 7.5 10.0 15.0 20.0

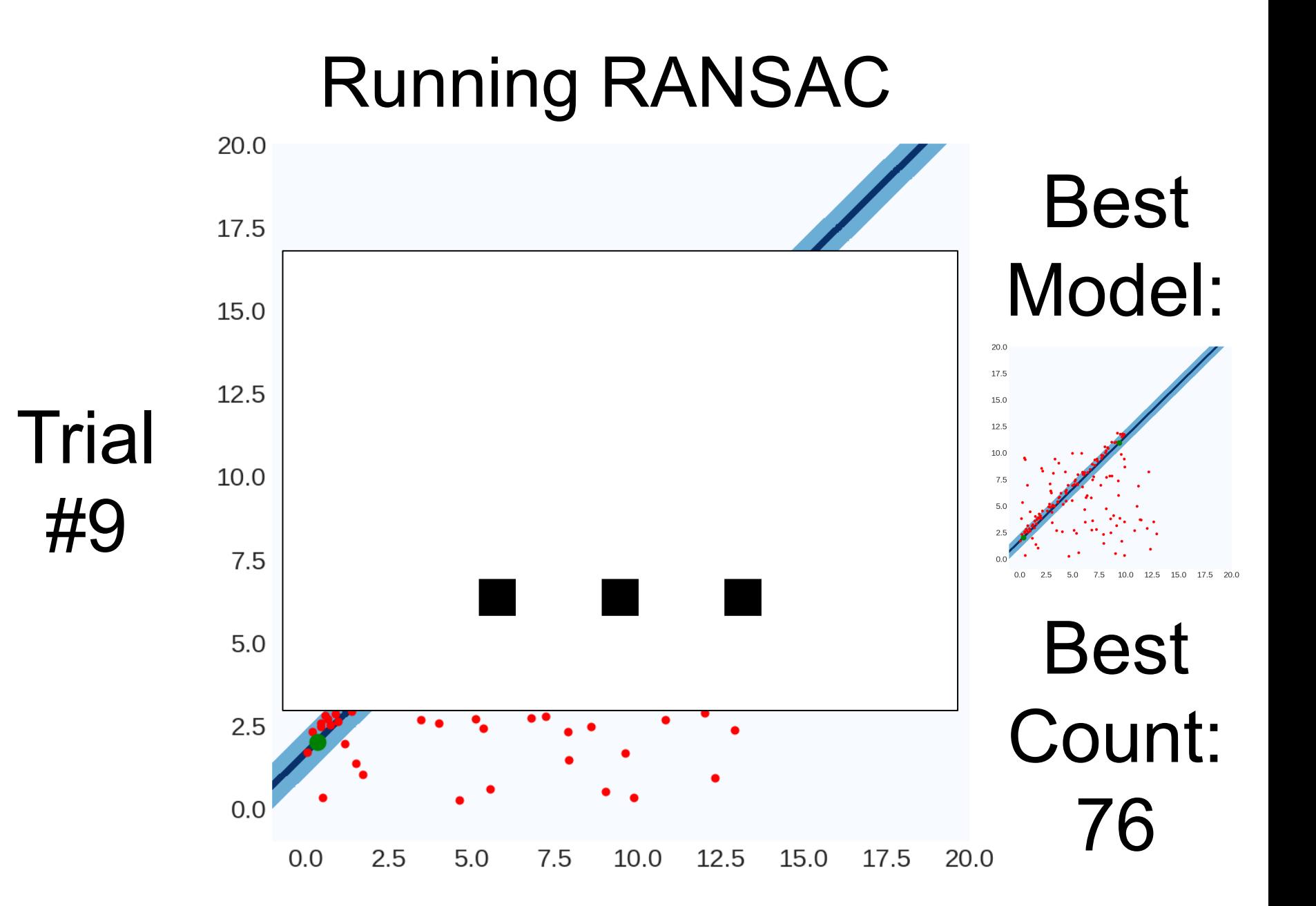

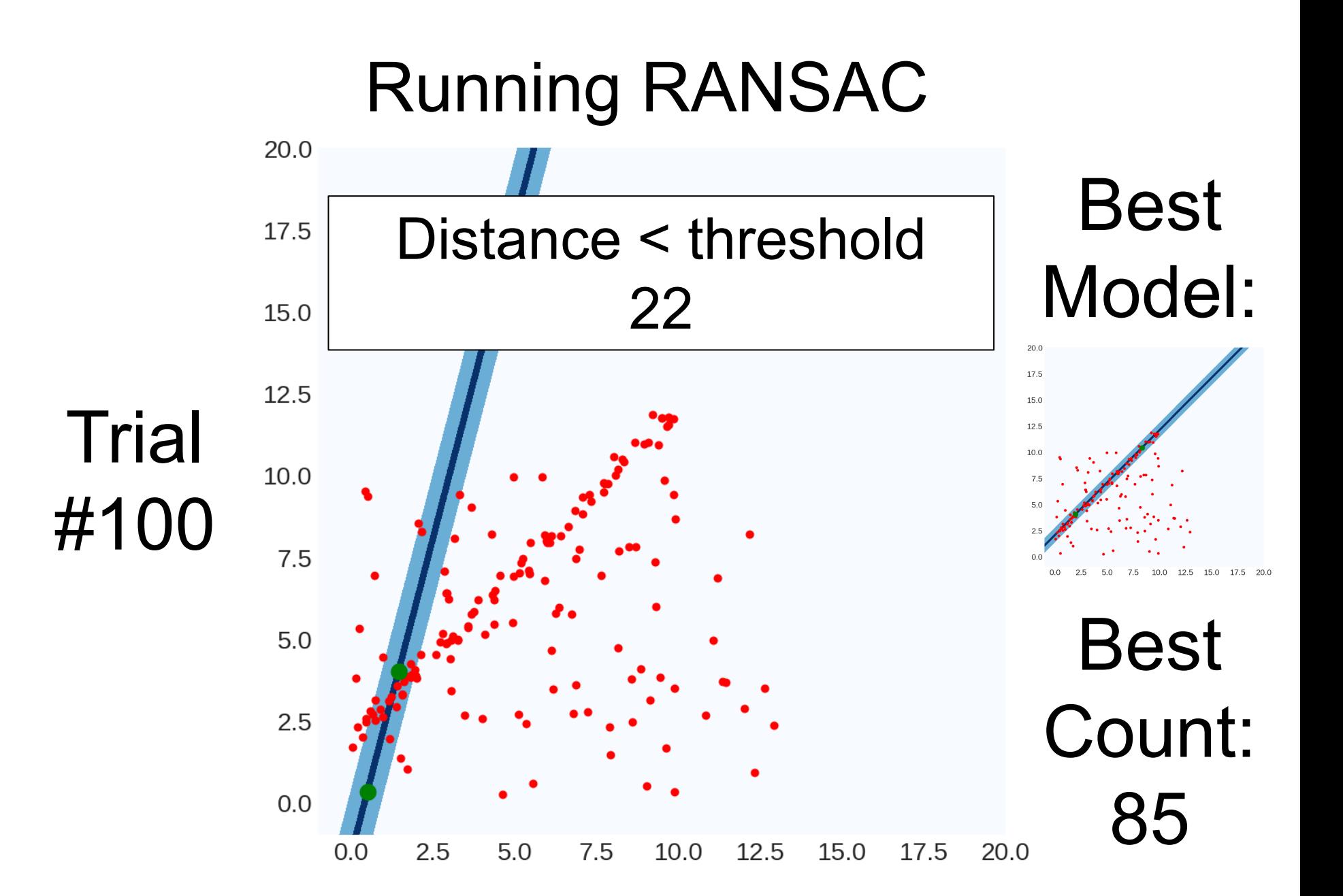

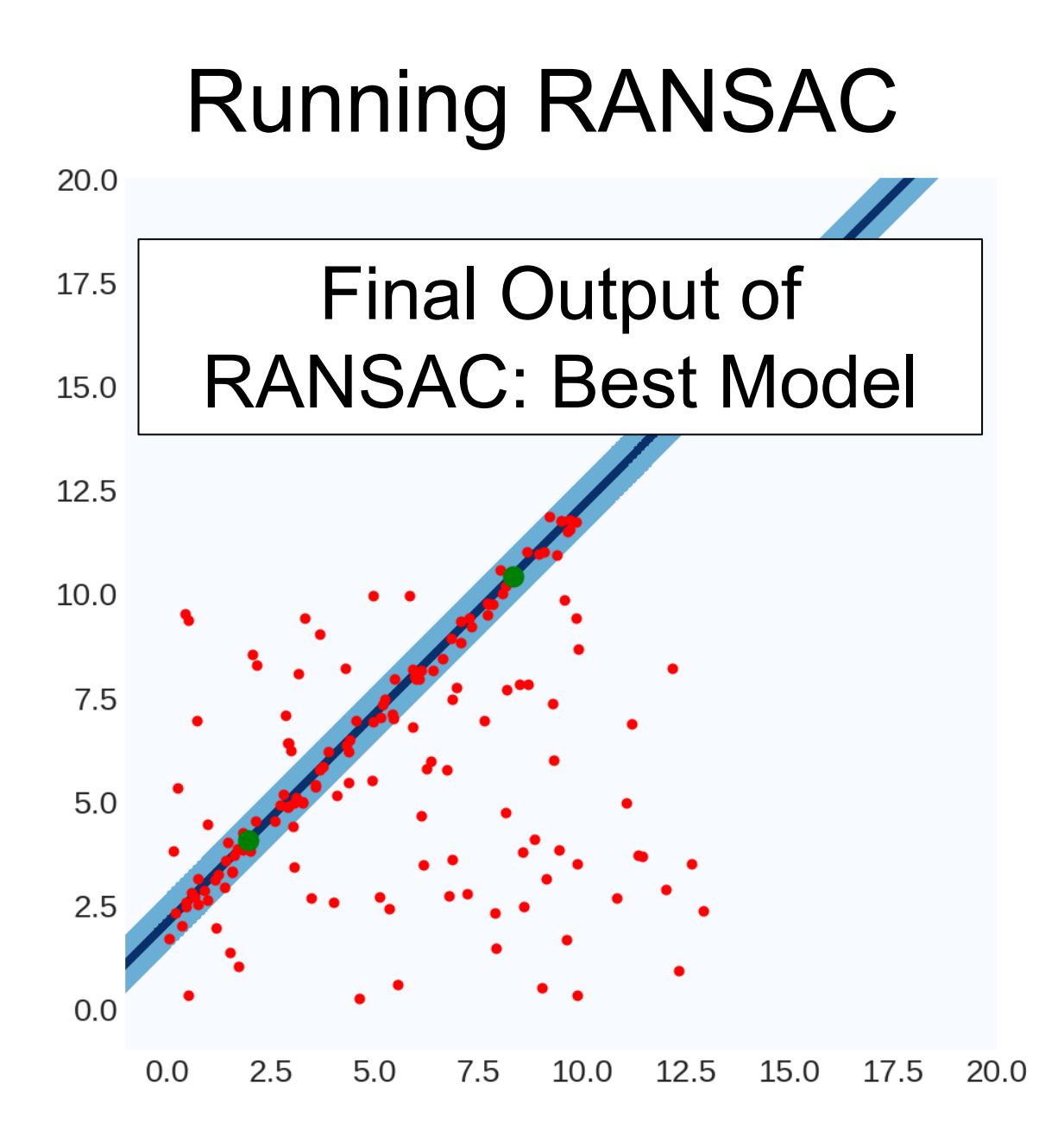

#### RANSAC In General

```
best, bestCount = None, -1
for trial in range(NUM_TRIALS):
     subset = pickSubset(data,SUBSET_SIZE)
     model = fitModel(subset)
     E = computeError(data, line)
     inliers = E < THRESHOLD
     if #(inliers) > bestCount:
           best, bestCount = model, #(inliers)(often refit on the inliers for best model)
```
*r* is the fraction of outliers (e.g., 80%) Suppose we pick *s* points (e.g., 2) we run RANSAC *N* times (e.g., 500)

What's the probability of picking a sample set with no outliers?

$$
\approx (1-r)^s \qquad \qquad (4\%)
$$

What's the probability of picking a sample set with any outliers?

$$
1-(1-r)^s
$$
 (96%)

*r* is the fraction of outliers (e.g., 80%) Suppose we pick *s* points (e.g., 2) we run RANSAC *N* times (e.g., 500)

What's the probability of picking a sample set with any outliers?

$$
1-(1-r)^s
$$
 (96%)

What's the probability of picking only sample sets with outliers?  $(1 - (1 - r)^s)^N$   $(10^{-7}\% N = 500)$ **(13% N=50)**

What's the probability of picking any set with inliers?

$$
1-(1-(1-r)^s)^N
$$

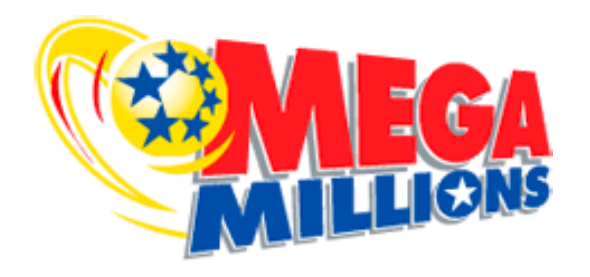

P(\$157M Jackpot): 1 / 302,575,350

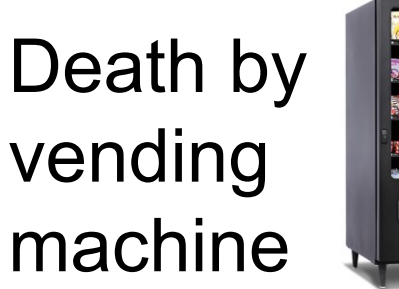

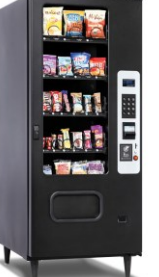

P(Death): ≈1 / 112,000,000

RANSAC fails to fit a line with 80% outliers after trying only 500 times

P(Failure): 1 / 731,784,961

Odds/Jackpot amount from 2/7/2019 megamillions.com, unfortunate demise odds from livescience.com

*r* is the fraction of outliers (e.g., 80%) Suppose we pick *s* points (e.g., 2) we run RANSAC *N* times (e.g., 500)

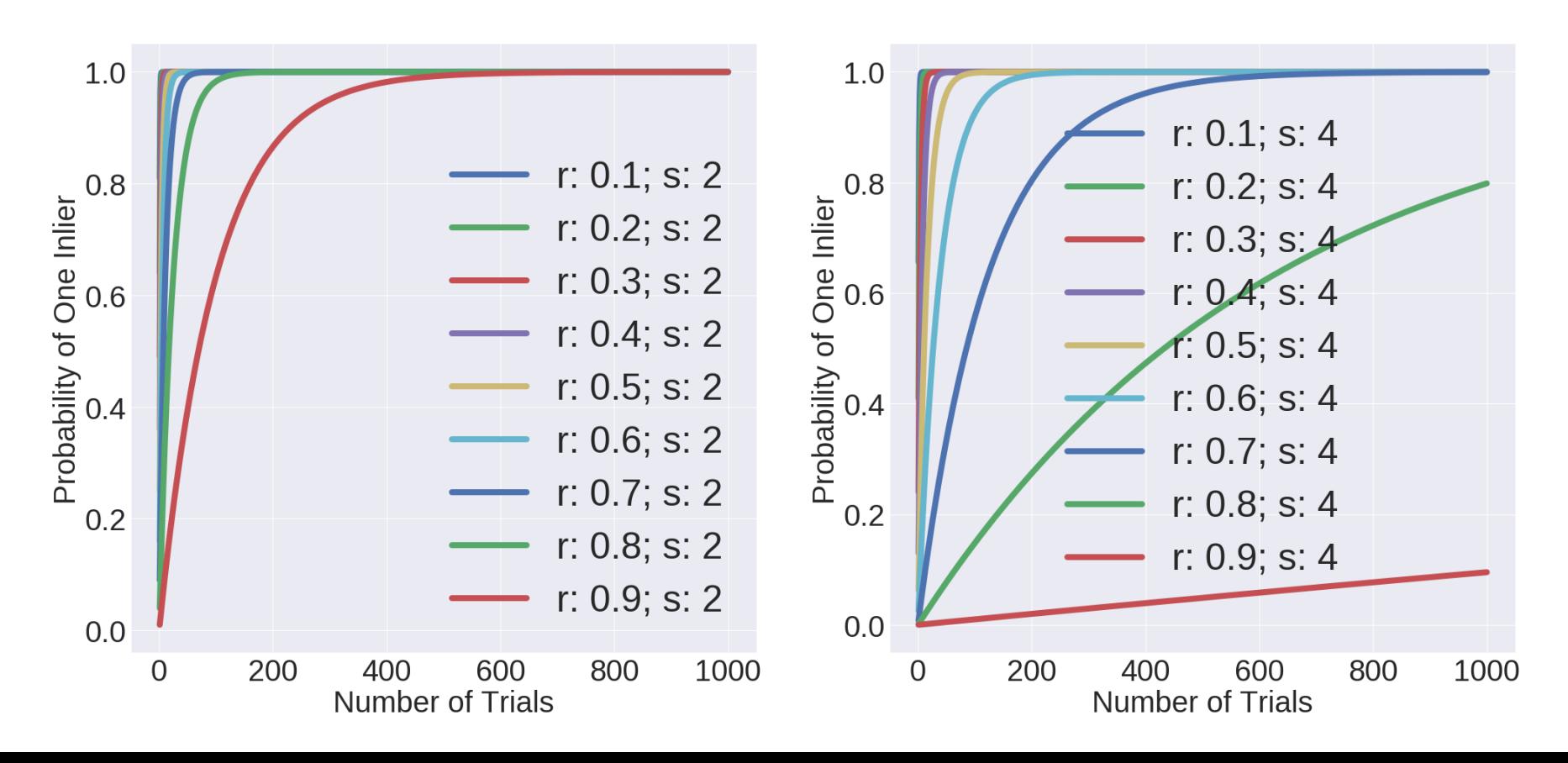

#### Parameters – Subset Size

- Always the smallest possible set for fitting the model.
- Minimum number for lines: 2 data points
- Minimum number for 3D planes: **how many?**
- **Why the minimum intuitively?**
- You'll find out more precisely in homework 3.

#### Parameters – Threshold

• No magical threshold

# RANSAC Pros and Cons

- 1. Ridiculously simple
- 2. Ridiculously effective
- 3. Works in general

Pros Cons

- 1. Have to tune parameters
- 2. No theory (so can't derive parameters via theory)
- 3. Not magic, especially with lots of outliers

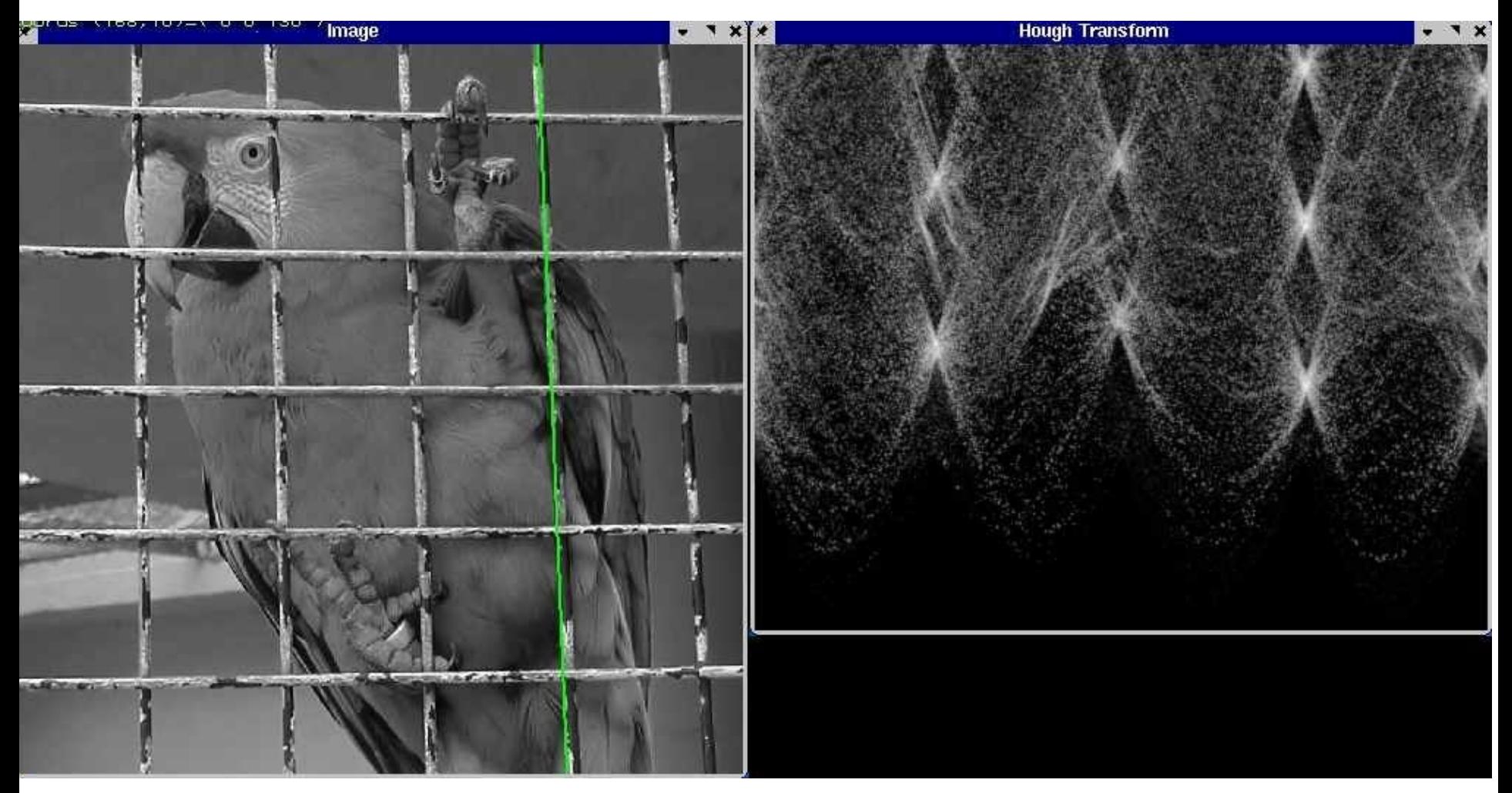

Image credit: S. Lazebnik

- 1. Discretize space of parametric models
- 2. Each pixel votes for all compatible models
- 3. Find models compatible with many pixels

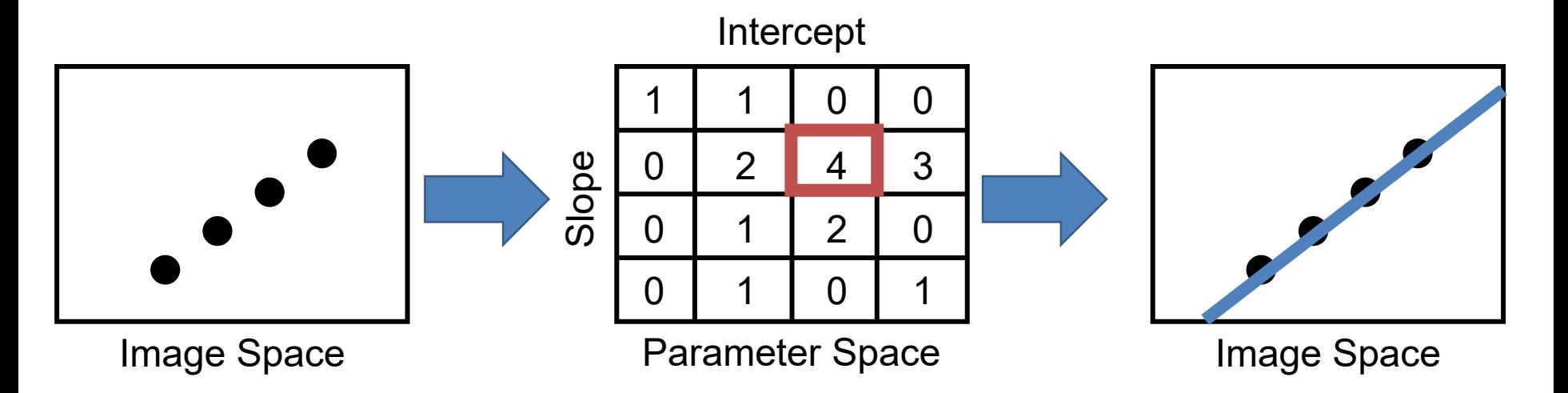

P.V.C. Hough, *Machine Analysis of Bubble Chamber Pictures,* Proc. Int. Conf. High Energy Accelerators and Instrumentation, 1959

Slide design credit: S. Lazebnik

Line in image = point in parameter space

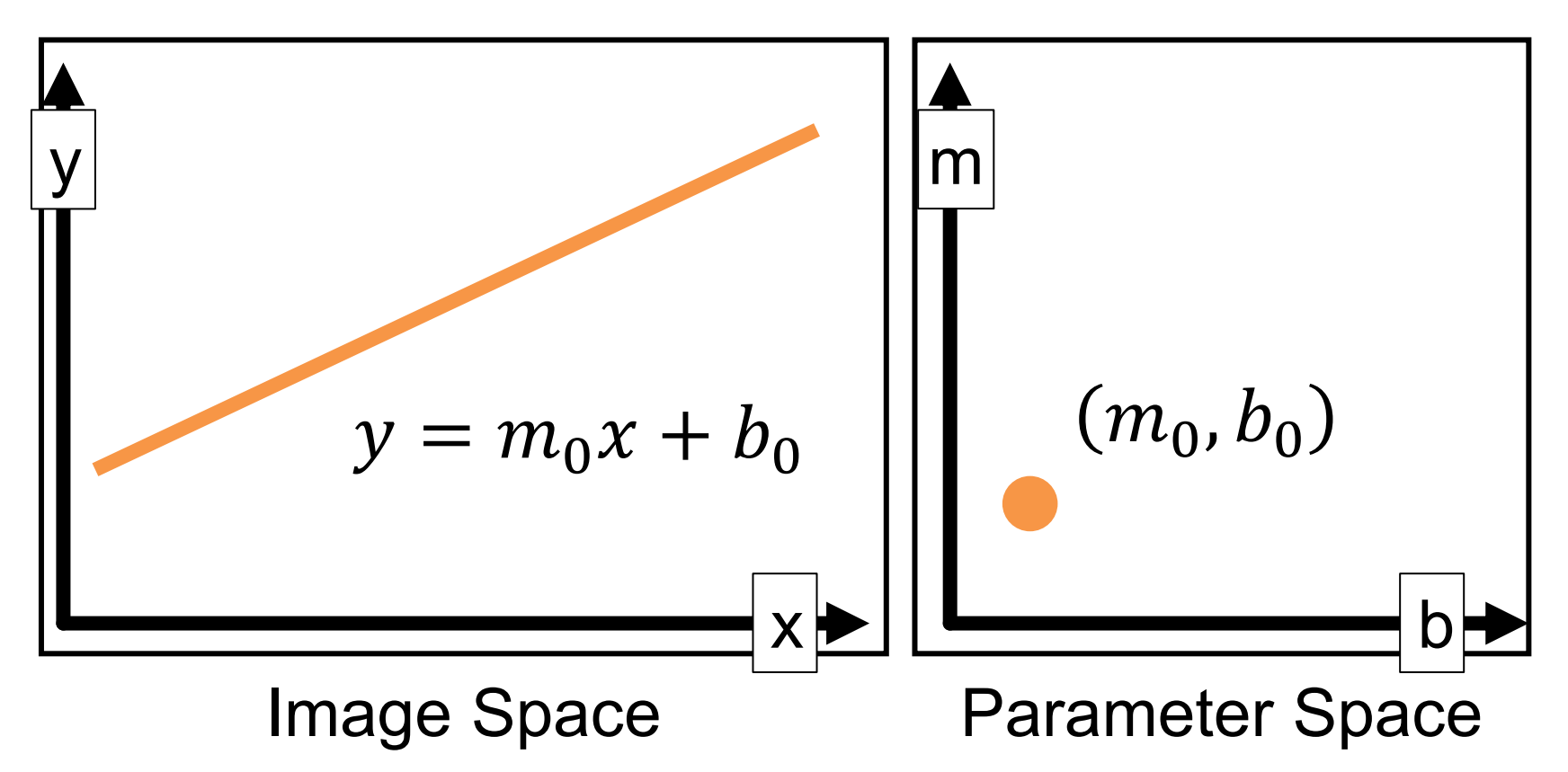

# Hough Transform Point in image = line in parameter space All lines through the point:  $b = x_0 m + y_0$

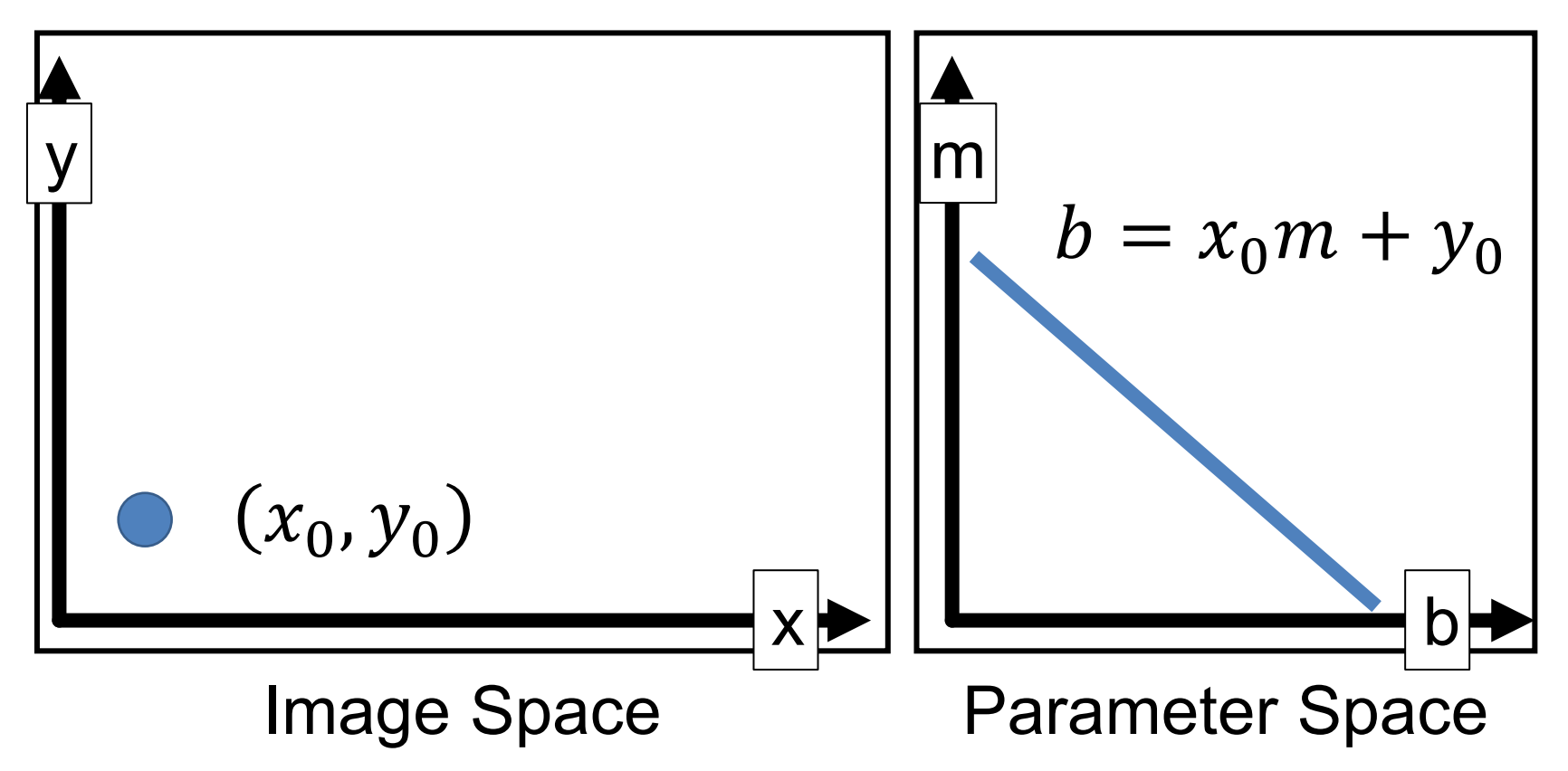

# Hough Transform Point in image = line in parameter space All lines through the point:  $b = x_1 m + y_1$

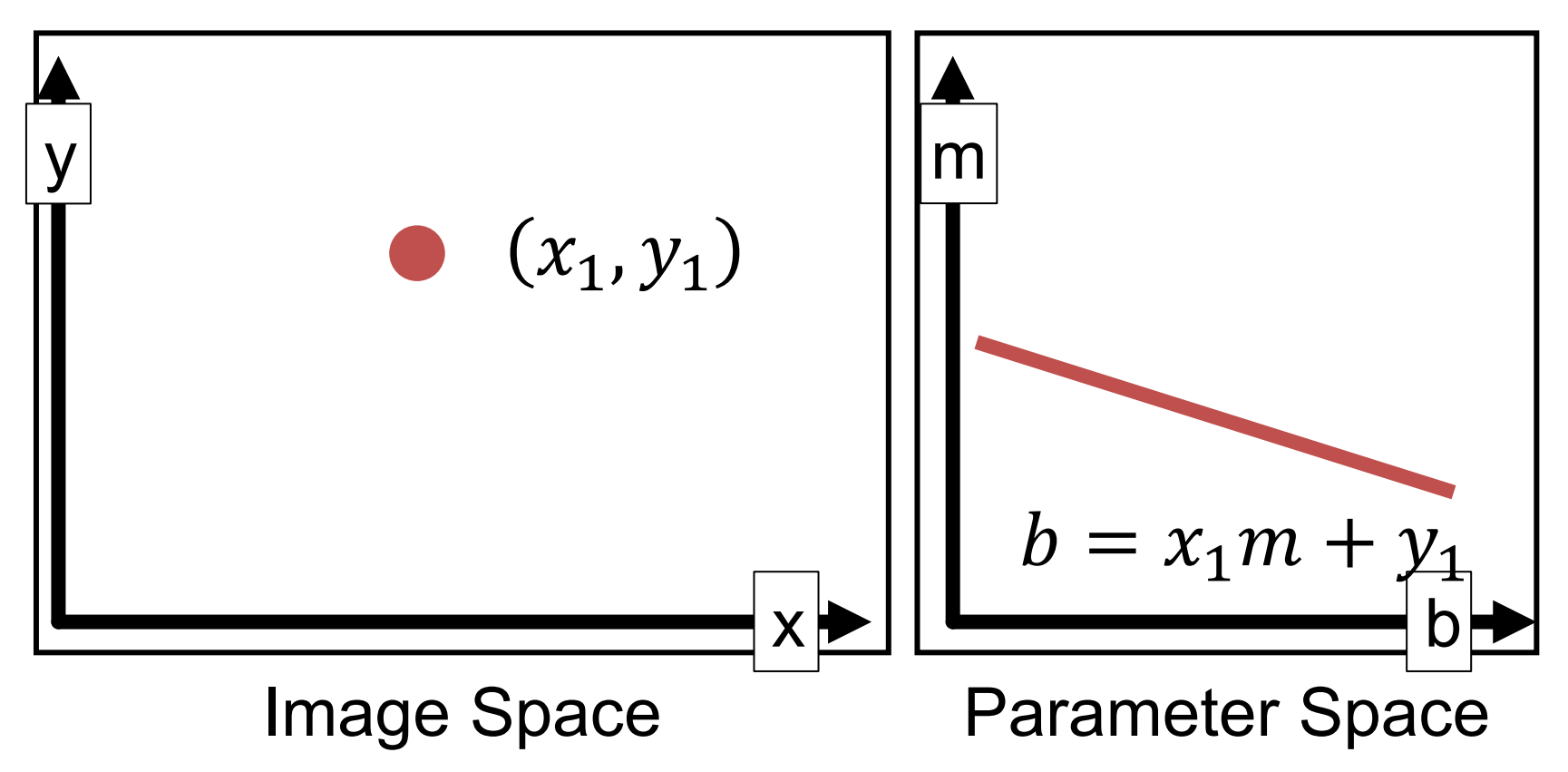

# Hough Transform Point in image = line in parameter space All lines through the point:  $b = x_1 m + y_1$

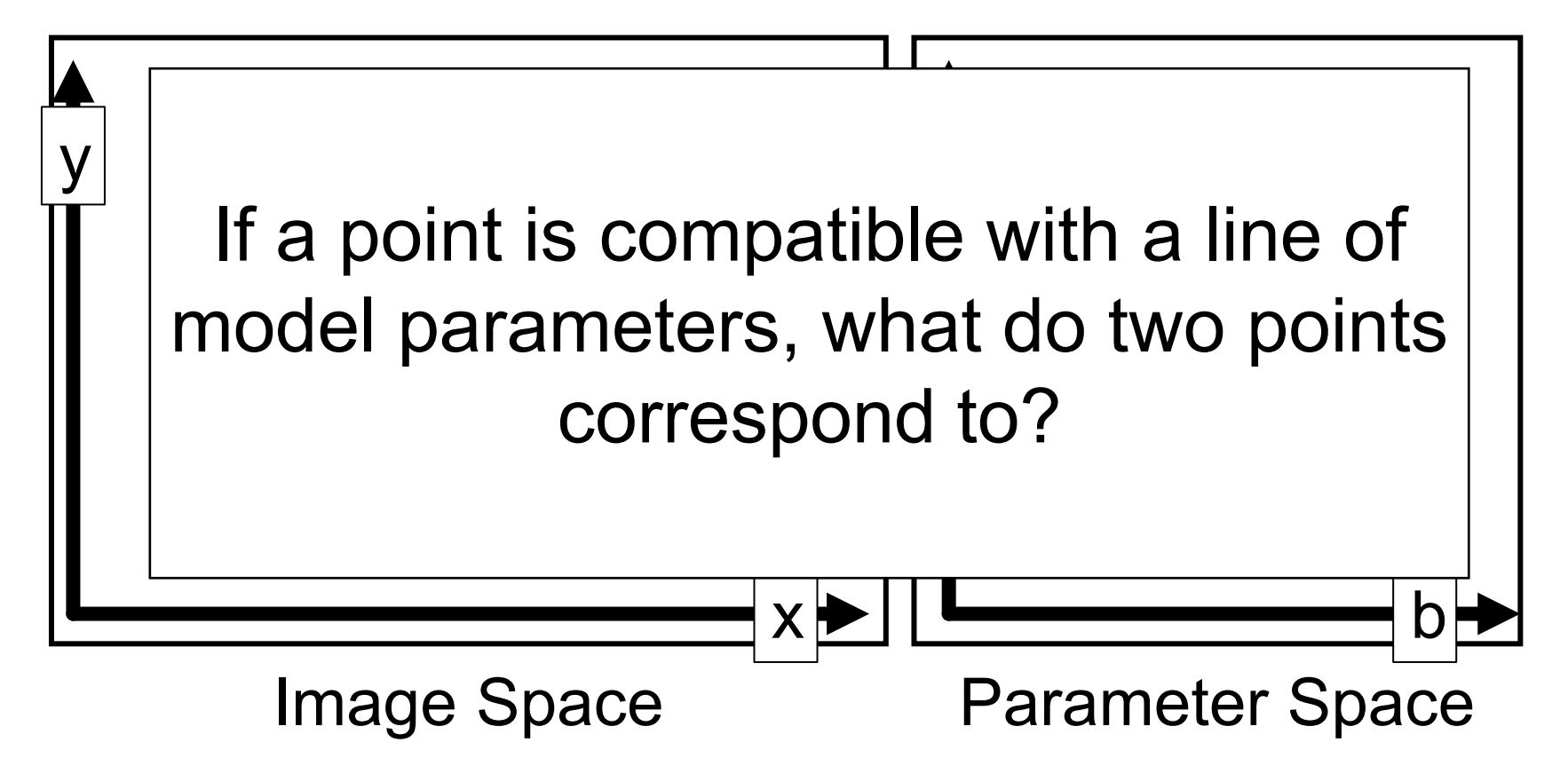

Line through two points in image = intersection of two lines in parameter space (i.e., solutions to both equations)

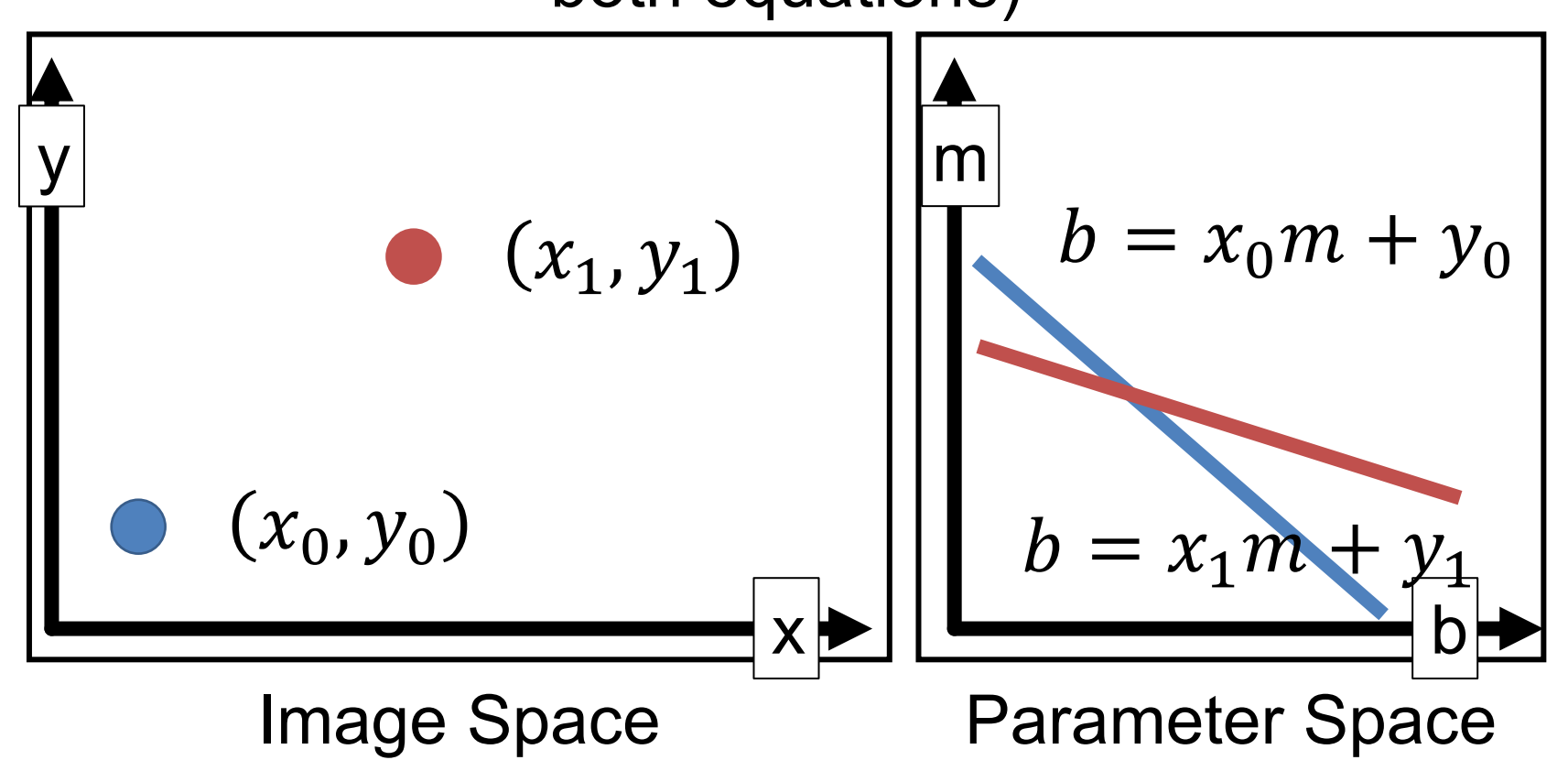

Line through two points in image = intersection of two lines in parameter space (i.e., solutions to both equations)

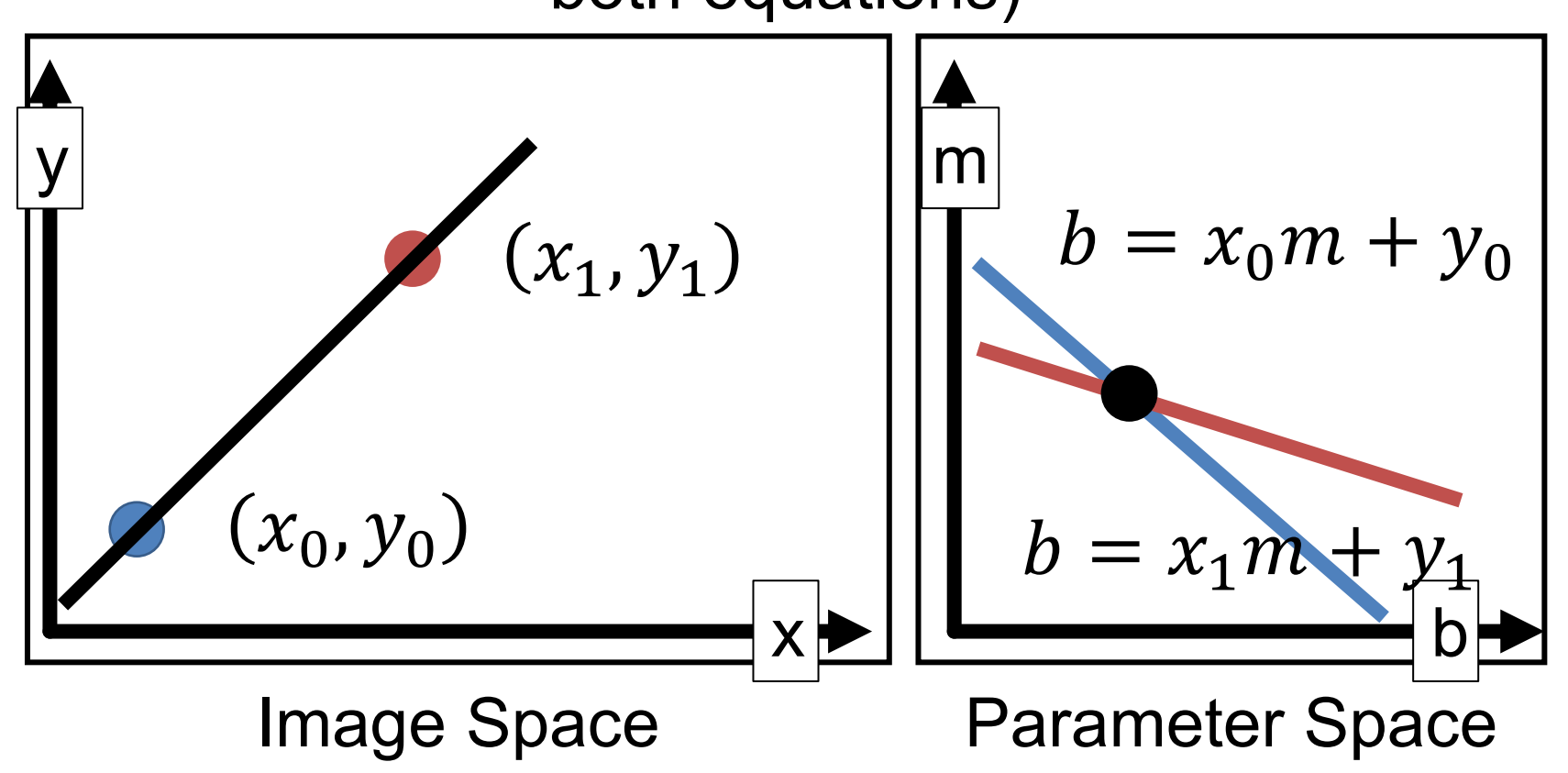

- *Recall*: m, b space is awful
- ax+by+c=0 is better, but *unbounded*
- Trick: write lines using angle + offset (normally a mediocre way, but makes things bounded)

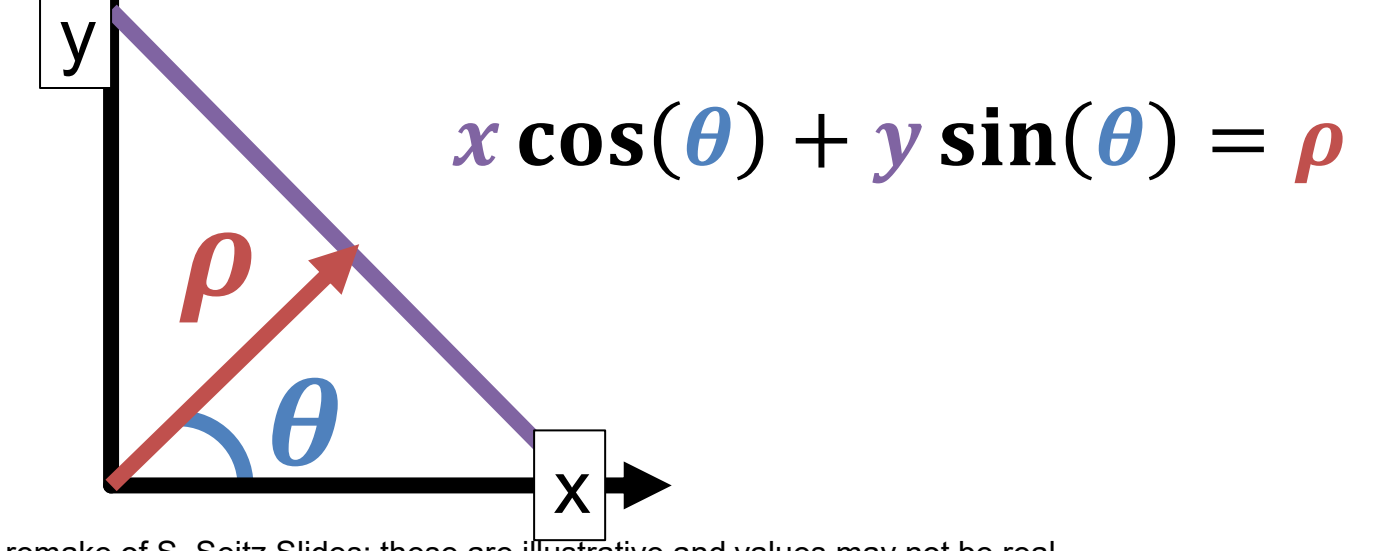

Hough Transform Algorithm Remember:  $x cos(\theta) + y sin(\theta) = \rho$ 

Accumulator  $H = zeros(?,?)$ For x,y in detected\_points: For  $\theta$  in range(0,180,?):  $\rho = x \cos(\theta) + y \sin(\theta)$ H[θ, ρ] += 1  $#$ any local maxima (θ, ρ) of H is a line  $#$ of the form  $ρ = x cos(θ) + y sin(θ)$ 

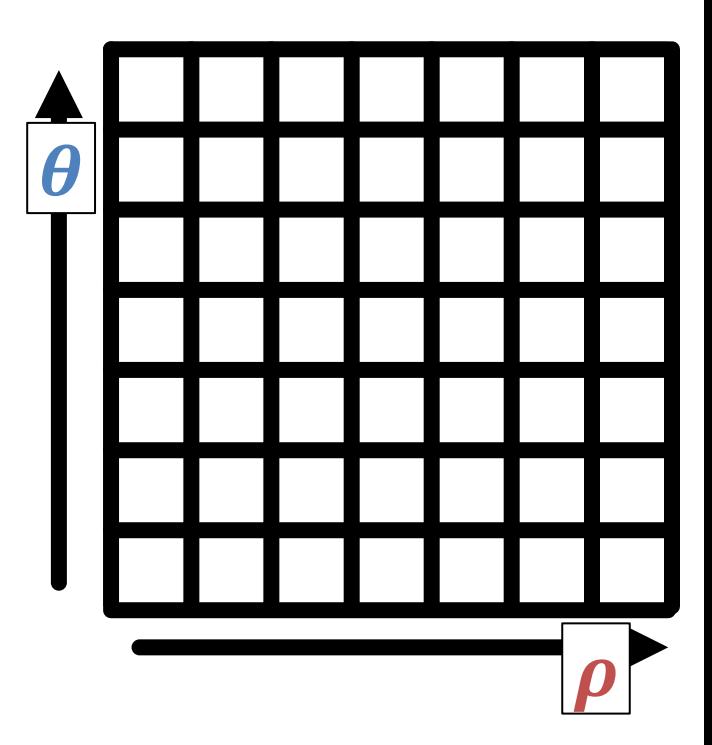

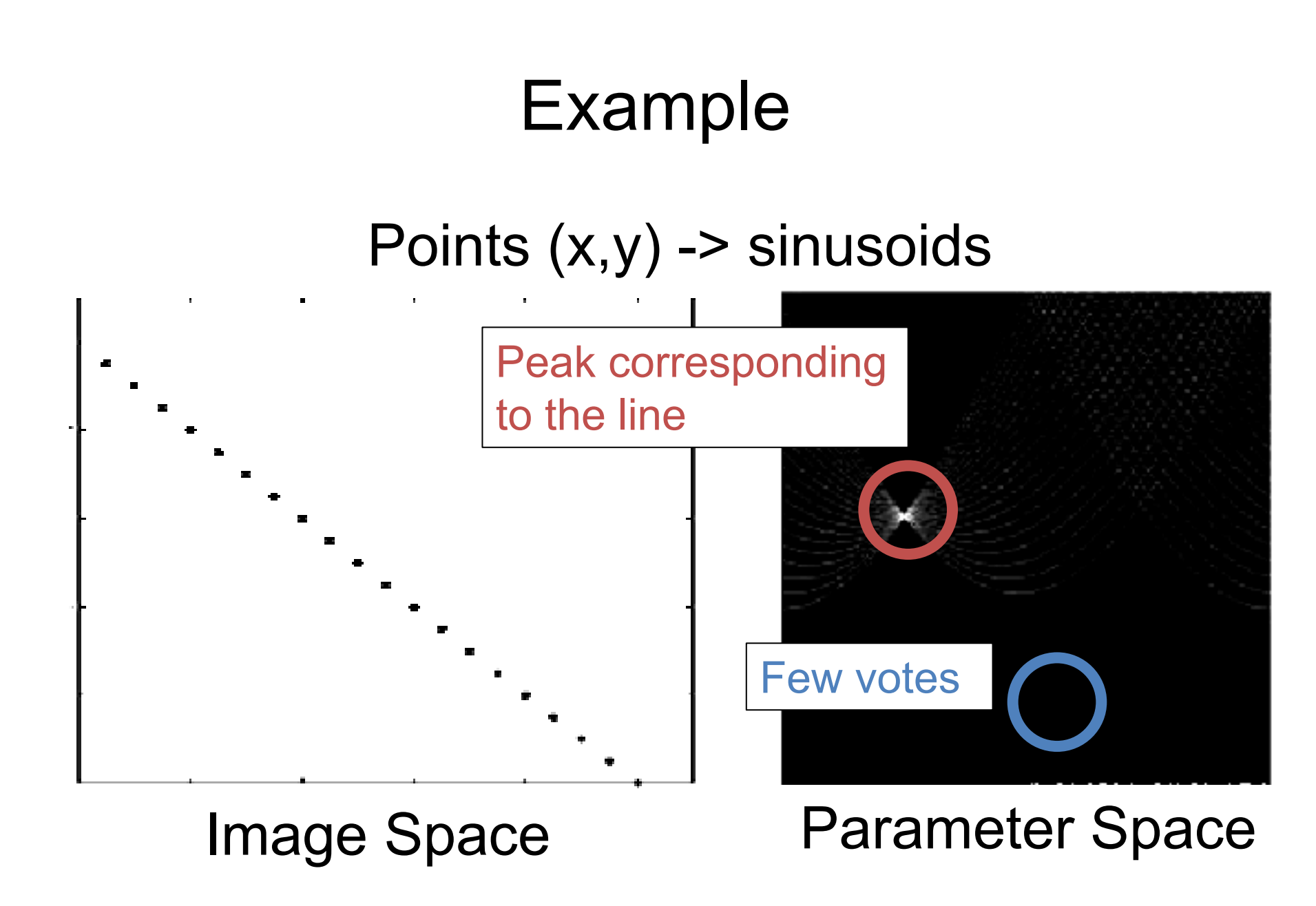

# Hough Transform Pros / Cons

- 1. Handles **multiple** models
- 2. Some robustness to noise
- 3. In principle, general

#### Pros Cons

- 1. Have to bin ALL parameters: exponential in #params
- 2. Have to parameterize your space nicely
- 3. Details really, really important (a working version requires a lot more than what I showed you)

# Next Time

• What happens with fitting more complex transformations?

#### Details for the Curious

#### Least Squares

#### Derivation for the Curious

$$
||Y - Xw||_2^2 = (Y - Xw)^T (Y - Xw)
$$
  
=  $Y^T Y - 2w^T X^T Y + (Xw)^T Xw$ 

$$
\frac{\partial}{\partial w} (Xw)^T (Xw) = 2 \left( \frac{\partial}{\partial w} Xw^T \right) Xw = 2X^T Xw
$$

$$
\frac{\partial}{\partial w} \quad ||Y - Xw||_2^2 = 0 - 2X^T Y + 2X^T Xw
$$

$$
= 2X^T Xw - 2X^T Y
$$

# Total Least Squares

- In the interest of less material better, I'm giving that  $d = \mu n$ .
- This can be derived by solving for d at the optimum in terms of the other variables.

Solving Total Least-Squares  $= (Xn)^T (Xn) - 2d1^T Xn + d^2 1^T 1$  $X\mathbf{n} - \mathbf{1}d\Vert_2^2 = (X\mathbf{n} - \mathbf{1}d)^T(X\mathbf{n} - \mathbf{1}d)$ *First solve for d at optimum (set to 0)*  $\partial$  $\frac{\partial}{\partial d} ||X\mathbf{n} - \mathbf{1}d||_2^2 = 0 - 2\mathbf{1}^T X\mathbf{n} + 2dk$  $d=$ 1  $\boldsymbol{k}$  $\mathbf{1}^T X \mathbf{n} = \mu \mathbf{n}$  $0 = -2\mathbf{1}^T X \mathbf{n} + 2dk \longrightarrow 0 = -\mathbf{1}^T X \mathbf{n} + dk$
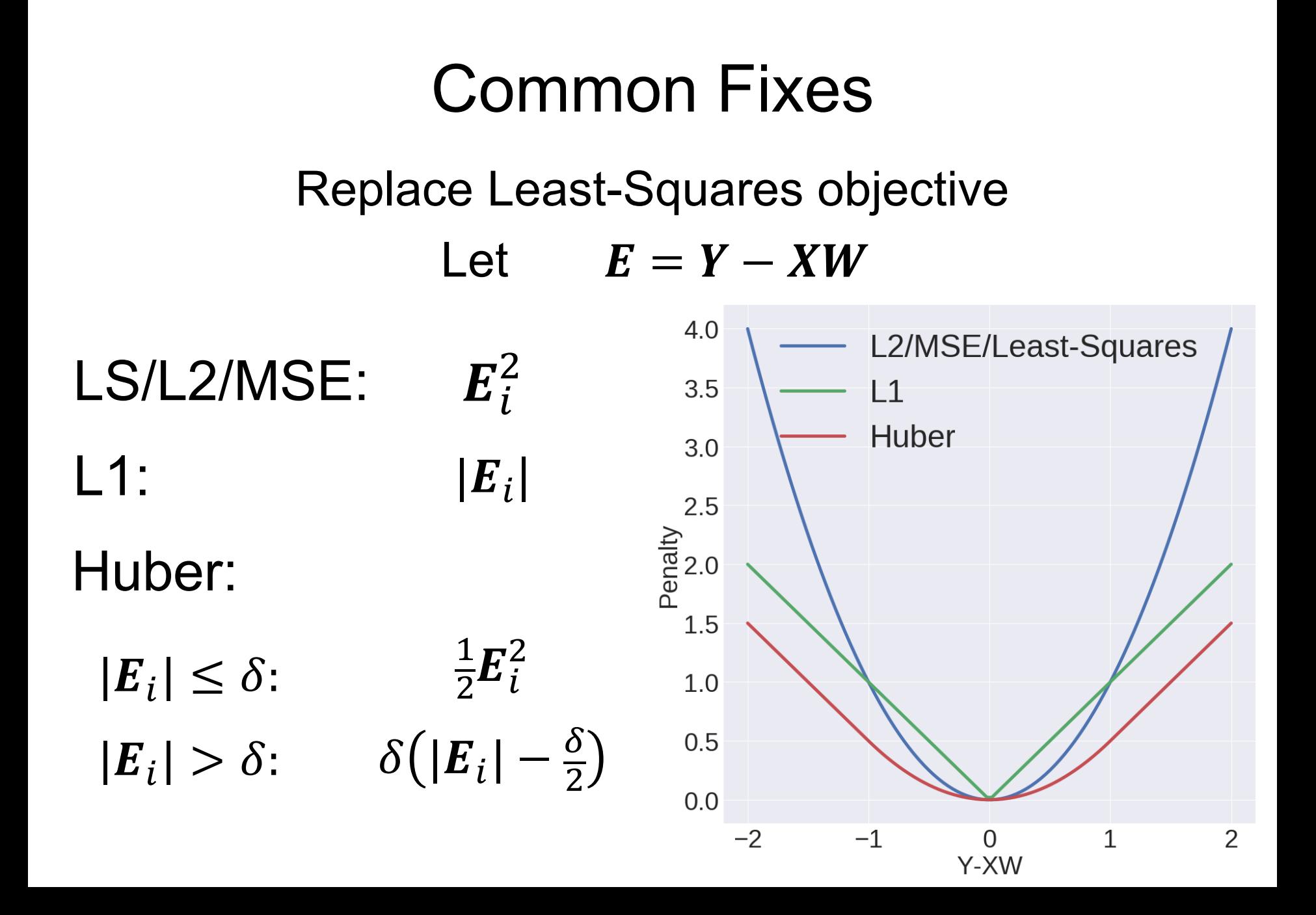

## Issues with Common Fixes

- Usually complicated to optimize:
	- Often no closed form solution
	- Typically not something you could write yourself
	- Sometimes not convex (local optimum is not necessarily a global optimum)
- Not simple to extend more complex objectives to things like total-least squares
- Typically don't handle a ton of outliers (e.g., 80% outliers)